# Import and Export Reference for QuickTime

QuickTime > Import & Export

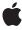

#### ď

Apple Inc.
© 2006 Apple Computer, Inc.
All rights reserved.

No part of this publication may be reproduced, stored in a retrieval system, or transmitted, in any form or by any means, mechanical, electronic, photocopying, recording, or otherwise, without prior written permission of Apple Inc., with the following exceptions: Any person is hereby authorized to store documentation on a single computer for personal use only and to print copies of documentation for personal use provided that the documentation contains Apple's copyright notice.

The Apple logo is a trademark of Apple Inc.

Use of the "keyboard" Apple logo (Option-Shift-K) for commercial purposes without the prior written consent of Apple may constitute trademark infringement and unfair competition in violation of federal and state laws.

No licenses, express or implied, are granted with respect to any of the technology described in this document. Apple retains all intellectual property rights associated with the technology described in this document. This document is intended to assist application developers to develop applications only for Apple-labeled computers.

Every effort has been made to ensure that the information in this document is accurate. Apple is not responsible for typographical errors.

Apple Inc. 1 Infinite Loop Cupertino, CA 95014 408-996-1010

Apple, the Apple logo, Carbon, ColorSync, Mac, Mac OS, Macintosh, QuickDraw, and QuickTime are trademarks of Apple Inc., registered in the United States and other countries.

Simultaneously published in the United States and Canada.

Even though Apple has reviewed this document, APPLE MAKES NO WARRANTY OR REPRESENTATION, EITHER EXPRESS OR IMPLIED, WITH RESPECT TO THIS DOCUMENT, ITS QUALITY, ACCURACY, MERCHANTABILITY, OR FITNESS FOR A PARTICULAR PURPOSE. AS A RESULT, THIS DOCUMENT IS PROVIDED "AS IS," AND YOU, THE READER, ARE ASSUMING THE ENTIRE RISK AS TO ITS QUALITY AND ACCURACY.

IN NO EVENT WILL APPLE BE LIABLE FOR DIRECT, INDIRECT, SPECIAL, INCIDENTAL, OR CONSEQUENTIAL DAMAGES RESULTING FROM ANY

DEFECT OR INACCURACY IN THIS DOCUMENT, even if advised of the possibility of such damages.

THE WARRANTY AND REMEDIES SET FORTH ABOVE ARE EXCLUSIVE AND IN LIEU OF ALL OTHERS, ORAL OR WRITTEN, EXPRESS OR IMPLIED. No Apple dealer, agent, or employee is authorized to make any modification, extension, or addition to this warranty.

Some states do not allow the exclusion or limitation of implied warranties or liability for incidental or consequential damages, so the above limitation or exclusion may not apply to you. This warranty gives you specific legal rights, and you may also have other rights which vary from state to state.

# **Contents**

# Import and Export Reference for QuickTime 9

```
Overview 9
Functions by Task 9
  Accessing a Graphics Exporter's Input Image 9
  Accessing Graphics Exporter Settings 9
  Drawing Imported Images 10
  Finding Out About Graphics Export Image Formats 11
  Getting and Setting Progress Procs 11
  Getting Image Characteristics 11
  Getting MIME Types 11
  Internal Graphics Export Routines 11
  Managing Graphics Importers 12
  Obtaining Graphics Exporter Settings 13
  Reading Graphics Exporter Input Data 13
  Restricting the Range of an Input Image's Source 13
  Saving Image Files 13
  Setting Drawing Parameters 14
  Specifying a Graphics Import Data Source 15
  Specifying Destinations for Output Images 15
  Specifying Sources for Graphics Exporter Input Images 15
  Working With Exif Files 16
  Writing Graphics Exporter Output Data 17
  Supporting Functions 17
Functions 18
  GraphicsExportCanTranscode 18
  GraphicsExportCanUseCompressor 19
  GraphicsExportDoExport 19
  GraphicsExportDoStandaloneExport 20
  GraphicsExportDoTranscode 21
  GraphicsExportDoUseCompressor 21
  GraphicsExportDrawInputImage 22
  GraphicsExportGetColorSyncProfile 23
  GraphicsExportGetCompressionMethod 24
  GraphicsExportGetCompressionQuality 24
  GraphicsExportGetDefaultFileNameExtension 25
  GraphicsExportGetDefaultFileTypeAndCreator 26
  GraphicsExportGetDepth 26
  GraphicsExportGetDontRecompress 27
  GraphicsExportGetExifEnabled 27
  GraphicsExportGetInputCGBitmapContext 28
  GraphicsExportGetInputCGImage 28
```

| GraphicsExportGetInputDataReference 29                                  |
|-------------------------------------------------------------------------|
| GraphicsExportGetInputDataSize 30                                       |
| GraphicsExportGetInputFile 30                                           |
| GraphicsExportGetInputGraphicsImporter 31                               |
| GraphicsExportGetInputGWorld 32                                         |
| GraphicsExportGetInputHandle 32                                         |
| GraphicsExportGetInputImageDepth 33                                     |
| GraphicsExportGetInputImageDescription 33                               |
| GraphicsExportGetInputImageDimensions 34                                |
| GraphicsExportGetInputOffsetAndLimit 35                                 |
| GraphicsExportGetInputPicture 35                                        |
| GraphicsExportGetInputPixmap 36                                         |
| GraphicsExportGetInputPtr 37                                            |
| GraphicsExportGetInterlaceStyle 38                                      |
| GraphicsExportGetMetaData 38                                            |
| GraphicsExportGetMIMETypeList 39                                        |
|                                                                         |
| GraphicsExportGetOutputDataReference 39                                 |
| GraphicsExportGetOutputFile 40                                          |
| GraphicsExportGetOutputFileTypeAndCreator 41                            |
| GraphicsExportGetOutputHandle 41                                        |
| GraphicsExportGetOutputMark 42                                          |
| GraphicsExportGetOutputOffsetAndMaxSize 42                              |
| GraphicsExportGetProgressProc 43                                        |
| GraphicsExportGetResolution 44                                          |
| GraphicsExportGetSettingsAsAtomContainer 44                             |
| GraphicsExportGetSettingsAsText 45                                      |
| GraphicsExportGetTargetDataSize 45                                      |
| GraphicsExportGetThumbnailEnabled 46                                    |
| GraphicsExportMayExporterReadInputData 46                               |
| GraphicsExportReadInputData 47                                          |
| GraphicsExportReadOutputData 48                                         |
| GraphicsExportRequestSettings 49                                        |
| GraphicsExportSetColorSyncProfile 50                                    |
| GraphicsExportSetCompressionMethod 50                                   |
| GraphicsExportSetCompressionQuality 51                                  |
| GraphicsExportSetDepth 52                                               |
| GraphicsExportSetDontRecompress 52                                      |
| GraphicsExportSetExifEnabled 53                                         |
| GraphicsExportSetInputCGBitmapContext 54                                |
| GraphicsExportSetInputCGImage 54                                        |
|                                                                         |
| GraphicsExportSetInputDataReference 55                                  |
| GraphicsExportSetInputDataReference 55 GraphicsExportSetInputFile 55    |
| GraphicsExportSetInputFile 55                                           |
| GraphicsExportSetInputFile 55 GraphicsExportSetInputGraphicsImporter 56 |
| GraphicsExportSetInputFile 55 GraphicsExportSetInputGraphicsImporter 56 |

| GraphicsExportSetInputPixmap 60                    |
|----------------------------------------------------|
| GraphicsExportSetInputPtr 61                       |
| GraphicsExportSetInterlaceStyle 62                 |
| GraphicsExportSetMetaData 62                       |
| GraphicsExportSetOutputDataReference 63            |
| GraphicsExportSetOutputFile 64                     |
| GraphicsExportSetOutputFileTypeAndCreator 64       |
| GraphicsExportSetOutputHandle 65                   |
| GraphicsExportSetOutputMark 65                     |
| GraphicsExportSetOutputOffsetAndMaxSize 66         |
| GraphicsExportSetProgressProc 67                   |
| GraphicsExportSetResolution 67                     |
| GraphicsExportSetSettingsFromAtomContainer 68      |
| GraphicsExportSetTargetDataSize 69                 |
| GraphicsExportSetThumbnailEnabled 69               |
| GraphicsExportWriteOutputData 70                   |
| GraphicsImportCreateCGImage 71                     |
| GraphicsImportDoesDrawAllPixels 71                 |
| GraphicsImportDoExportImageFileDialog 72           |
| GraphicsImportDoExportImageFileToDataRefDialog 73  |
| GraphicsImportDraw 74                              |
| GraphicsImportExportImageFile 75                   |
| GraphicsImportExportImageFileToDataRef 77          |
| GraphicsImportGetAliasedDataReference 77           |
| GraphicsImportGetAsPicture 78                      |
| GraphicsImportGetBaseDataOffsetAndSize64 79        |
| GraphicsImportGetBoundsRect 79                     |
| GraphicsImportGetClip 80                           |
| GraphicsImportGetColorSyncProfile 81               |
| GraphicsImportGetDataFile 81                       |
| GraphicsImportGetDataHandle 82                     |
| GraphicsImportGetDataOffsetAndSize 83              |
| GraphicsImportGetDataOffsetAndSize64 84            |
| GraphicsImportGetDataReference 84                  |
| GraphicsImportGetDataReferenceOffsetAndLimit 85    |
| GraphicsImportGetDataReferenceOffsetAndLimit64 86  |
| GraphicsImportGetDefaultClip 87                    |
| GraphicsImportGetDefaultGraphicsMode 88            |
| GraphicsImportGetDefaultMatrix 89                  |
| GraphicsImportGetDefaultSourceRect 89              |
| GraphicsImportGetDestinationColorSyncProfileRef 90 |
| GraphicsImportGetDestRect 90                       |
| GraphicsImportGetExportImageTypeList 91            |
| GraphicsImportGetExportSettingsAsAtomContainer 92  |
| GraphicsImportGetFlags 93                          |
|                                                    |

GraphicsExportSetInputPicture 59

| GraphicsImportGetGenericColorSyncProfile 93                                                                                                    |
|----------------------------------------------------------------------------------------------------|
| GraphicsImportGetGraphicsMode 94                                                                                                    |
| GraphicsImportGetGWorld 94                                                                                                    |
| GraphicsImportGetImageCount 95                                                                                                    |
| GraphicsImportGetImageDescription 96                                                                                                    |
| GraphicsImportGetImageIndex 97                                                                                                    |
| GraphicsImportGetMatrix 97                                                                                                    |
| GraphicsImportGetMetaData 98                                                                                                    |
| GraphicsImportGetMIMETypeList 99                                                                                                    |
| GraphicsImportGetNaturalBounds 99                                                                                                    |
| GraphicsImportGetOverrideSourceColorSyncProfileRef 100                                                                                                    |
| GraphicsImportGetProgressProc 101                                                                                                    |
| GraphicsImportGetQuality 101                                                                                                    |
| GraphicsImportGetSourceRect 102                                                                                                    |
| GraphicsImportReadData 103                                                                                                    |
| GraphicsImportReadData64 104                                                                                                    |
| GraphicsImportSaveAsPicture 104                                                                                                    |
| GraphicsImportSaveAsPictureToDataRef 105                                                                                                    |
| GraphicsImportSaveAsQuickTimeImageFile 106                                                                                                    |
| GraphicsImportSaveAsQuickTimeImageFileToDataRef 107                                                                                                    |
| GraphicsImportSetBoundsRect 107                                                                                                    |
| GraphicsImportSetClip 108                                                                                                    |
| GraphicsImportSetDataFile 109                                                                                                    |
| GraphicsImportSetDataHandle 110                                                                                                    |
| GraphicsImportSetDataReference 111                                                                                                    |
| GraphicsImportSetDataReferenceOffsetAndLimit 112                                                                                                    |
| GraphicsImportSetDataReferenceOffsetAndLimit64 113                                                                                                    |
| GraphicsImportSetDestinationColorSyncProfileRef 113                                                                                                    |
| GraphicsImportSetDestRect 114                                                                                                    |
| GraphicsImportSetExportSettingsFromAtomContainer 114                                                                                                    |
| GraphicsImportSetFlags 115                                                                                                    |
| · · · · ·                                                                                                    |
| GraphicsImportSetGraphicsMode 116                                                                                                    |
|                                                                                                    |
| GraphicsImportSetGWorld 116                                                                                                    |
| GraphicsImportSetGWorld 116 GraphicsImportSetImageIndex 117                                                                                                    |
| GraphicsImportSetGWorld 116 GraphicsImportSetImageIndex 117 GraphicsImportSetImageIndexToThumbnail 118                                                                                                    |
| GraphicsImportSetGWorld 116 GraphicsImportSetImageIndex 117 GraphicsImportSetImageIndexToThumbnail 118 GraphicsImportSetMatrix 119                                                                                                    |
| GraphicsImportSetGWorld 116 GraphicsImportSetImageIndex 117 GraphicsImportSetImageIndexToThumbnail 118 GraphicsImportSetMatrix 119 GraphicsImportSetOverrideSourceColorSyncProfileRef 119                                                                                                    |
| GraphicsImportSetGWorld 116 GraphicsImportSetImageIndex 117 GraphicsImportSetImageIndexToThumbnail 118 GraphicsImportSetMatrix 119 GraphicsImportSetOverrideSourceColorSyncProfileRef 119 GraphicsImportSetProgressProc 120                                                                                                    |
| GraphicsImportSetGWorld 116 GraphicsImportSetImageIndex 117 GraphicsImportSetImageIndexToThumbnail 118 GraphicsImportSetMatrix 119 GraphicsImportSetOverrideSourceColorSyncProfileRef 119 GraphicsImportSetProgressProc 120 GraphicsImportSetQuality 121                                                                                                    |
| GraphicsImportSetGWorld 116 GraphicsImportSetImageIndex 117 GraphicsImportSetImageIndexToThumbnail 118 GraphicsImportSetMatrix 119 GraphicsImportSetOverrideSourceColorSyncProfileRef 119 GraphicsImportSetProgressProc 120 GraphicsImportSetQuality 121 GraphicsImportSetSourceRect 122                                                                                 |
| GraphicsImportSetGWorld 116 GraphicsImportSetImageIndex 117 GraphicsImportSetImageIndexToThumbnail 118 GraphicsImportSetMatrix 119 GraphicsImportSetOverrideSourceColorSyncProfileRef 119 GraphicsImportSetProgressProc 120 GraphicsImportSetQuality 121 GraphicsImportSetSourceRect 122                                                                                 |
| GraphicsImportSetGWorld 116 GraphicsImportSetImageIndex 117 GraphicsImportSetImageIndexToThumbnail 118 GraphicsImportSetMatrix 119 GraphicsImportSetOverrideSourceColorSyncProfileRef 119 GraphicsImportSetProgressProc 120 GraphicsImportSetQuality 121 GraphicsImportSetSourceRect 122 GraphicsImportValidate 122                                                      |
| GraphicsImportSetGWorld 116 GraphicsImportSetImageIndex 117 GraphicsImportSetImageIndexToThumbnail 118 GraphicsImportSetMatrix 119 GraphicsImportSetOverrideSourceColorSyncProfileRef 119 GraphicsImportSetProgressProc 120 GraphicsImportSetQuality 121 GraphicsImportSetSourceRect 122 GraphicsImportValidate 122 GraphicsImportWillUseColorMatching 123               |
| GraphicsImportSetGWorld 116 GraphicsImportSetImageIndex 117 GraphicsImportSetImageIndexToThumbnail 118 GraphicsImportSetMatrix 119 GraphicsImportSetOverrideSourceColorSyncProfileRef 119 GraphicsImportSetProgressProc 120 GraphicsImportSetQuality 121 GraphicsImportSetSourceRect 122 GraphicsImportValidate 122 GraphicsImportWillUseColorMatching 123 Callbacks 124 |

GraphicsImportComponent 125
ModalFilterYDUPP 125
Constants 125
GraphicsImportDoesDrawAllPixels Values 125
Graphics Importer Flags 126
GraphicsImportCreateCGImage Values 126
PNG Properties 126
TIFF Properties 127

# **Document Revision History 131**

# Index 133

# Import and Export Reference for QuickTime

**Framework:** Frameworks/QuickTime.framework

**Declared in** Dialogs.h

ImageCompression.h

# Overview

Image importers and exporters manage the import and export of graphic images, such as JPEG, TIFF, Photoshop, and PNG. Movie data exchange components support the import and export of other multimedia formats, such as AIFF, WAVE, AVI, MPEG-1, MIDI, MPEG-4, 3GPP, MP3, MPEG-2, H.263, and OpenDML. QuickTime can open any format file for which it has an importer and create any for which it has an exporter.

# **Functions by Task**

# Accessing a Graphics Exporter's Input Image

GraphicsExportDrawInputImage (page 22)

Draws a rectangular portion of the input image in a graphics export operation.

GraphicsExportGetInputImageDepth (page 33)

Returns the depth of the input image for a graphics export operation.

GraphicsExportGetInputImageDescription (page 33)

Returns an image description describing the input image in a graphics export operation.

GraphicsExportGetInputImageDimensions (page 34)

Returns the dimensions of the input image in a graphics export operation.

# **Accessing Graphics Exporter Settings**

GraphicsExportGetColorSyncProfile (page 23)

Gets the current value of the ColorSync profile for a graphics export operation.

GraphicsExportGetCompressionMethod (page 24)

Returns the compression method for a graphics export operation.

GraphicsExportGetCompressionQuality (page 24)

Returns the compression quality value for a graphics export operation.

GraphicsExportGetDepth (page 26)

Returns the current depth setting for a graphics export operation.

```
GraphicsExportGetDontRecompress (page 27)
```

Determines whether the original compressed data for a graphics export operation will not be decompressed and recompressed, but be copied through to the output file.

```
GraphicsExportGetInterlaceStyle (page 38)
```

Returns the interlace style in a graphics export operation.

```
GraphicsExportGetMetaData (page 38)
```

Returns the current user data setting in a graphics export operation.

```
GraphicsExportGetResolution (page 44)
```

Determines the resolution of a graphics exporter component.

```
GraphicsExportGetTargetDataSize (page 45)
```

Returns the current desired maximum data size for a graphics export operation.

```
GraphicsExportSetColorSyncProfile (page 50)
```

Sets the ColorSync profile to embed in the image file for a graphics export operation.

```
GraphicsExportSetCompressionMethod (page 50)
```

Defines the compression method to use in a graphics export operation.

```
GraphicsExportSetCompressionQuality (page 51)
```

Defines the compression quality for a graphics export operation.

```
GraphicsExportSetDepth (page 52)
```

Defines the depth to use in a graphics export operation.

```
GraphicsExportSetDontRecompress (page 52)
```

Requests that the original compressed data for a graphics export operation not be decompressed and recompressed, but be copied through to the output file.

```
GraphicsExportSetInterlaceStyle (page 62)
```

Defines the interlace style for a graphics export operation.

```
GraphicsExportSetMetaData (page 62)
```

Defines supplemental data for a graphics export operation, such as copyright text.

```
GraphicsExportSetResolution (page 67)
```

Defines the resolution to store in the image file for a graphics export operation.

```
GraphicsExportSetTargetDataSize (page 69)
```

Defines a desired maximum data size for a graphics export operation and asks for a quality that does not exceed that size.

# **Drawing Imported Images**

```
GraphicsImportDraw (page 74)
```

Draws an imported image.

```
GraphicsImportGetGWorld (page 94)
```

Returns the current graphics port and device for drawing an imported image.

```
GraphicsImportSetGWorld (page 116)
```

Sets the graphics port and device for drawing an imported image.

# **Finding Out About Graphics Export Image Formats**

GraphicsExportGetDefaultFileNameExtension (page 25)

Returns the suggested file name extension for a graphics export operation.

GraphicsExportGetDefaultFileTypeAndCreator (page 26)

Returns the suggested file type and creator for a graphics export operation.

GraphicsExportGetMIMETypeList (page 39)

Returns MIME types and other information about the graphics format in a graphics export operation.

# **Getting and Setting Progress Procs**

GraphicsExportGetProgressProc (page 43)

Returns the current progress function for a graphics export operation.

GraphicsExportSetProgressProc (page 67)

Installs a progress function in a graphics export operation.

# Getting Image Characteristics

GraphicsImportDoesDrawAllPixels (page 71)

Asks whether the graphics importer expects to draw every pixel.

GraphicsImportGetImageDescription (page 96)

Returns image description information for an imported image.

GraphicsImportGetMetaData (page 98)

Extracts user data from an imported image file.

GraphicsImportGetNaturalBounds (page 99)

Returns the bounding rectangle of an imported image.

GraphicsImportValidate (page 122)

Validates image data for a data reference to an imported image.

# **Getting MIME Types**

GraphicsImportGetMIMETypeList (page 99)

Returns a list of MIME types supported by the graphics importer component.

# **Internal Graphics Export Routines**

GraphicsExportCanTranscode (page 18)

Asks whether the current graphics export operation should be performed by transcoding.

GraphicsExportCanUseCompressor (page 19)

Asks whether to use a compressor in a graphics export operation.

GraphicsExportDoStandaloneExport (page 20)

Performs a standalone graphics export operation.

Functions by Task 11

```
GraphicsExportDoTranscode (page 21)
```

Performs a graphics export operation by transcoding.

```
GraphicsExportDoUseCompressor (page 21)
```

Performs a graphics export operation with compression.

# **Managing Graphics Importers**

```
GraphicsImportGetColorSyncProfile (page 81)
```

Returns a ColorSync profile for an imported image, if one is embedded in the image file.

```
GraphicsImportGetDataOffsetAndSize (page 83)
```

Returns the offset and size of the compressed image data within an imported image file.

```
GraphicsImportGetDataOffsetAndSize64 (page 84)
```

Provides a 64-bit version of GraphicsImportGetDataOffsetAndSize.

```
GraphicsImportGetDataReferenceOffsetAndLimit (page 85)
```

Returns the data reference starting offset and data size limit for an imported image.

```
GraphicsImportGetDataReferenceOffsetAndLimit64 (page 86)
```

Provides a 64-bit version of GraphicsImportGetDataReferenceOffsetAndLimit.

```
GraphicsImportGetDefaultClip (page 87)
```

Returns the default clipping region for an imported image, if one is stored there.

```
GraphicsImportGetDefaultGraphicsMode (page 88)
```

Returns the default graphics mode for an imported image, if one is stored there.

```
GraphicsImportGetDefaultMatrix (page 89)
```

Returns the default matrix for an imported image, if one is stored there.

```
GraphicsImportGetDefaultSourceRect (page 89)
```

Returns the default source rectangle for an imported image, if one is stored there.

```
GraphicsImportGetDestRect (page 90)
```

Returns the destination rectangle for an imported image.

```
GraphicsImportGetFlags (page 93)
```

Returns the current flags of a graphics importer component.

```
GraphicsImportGetImageCount (page 95)
```

Returns the number of images in an imported image file.

```
GraphicsImportGetImageIndex (page 97)
```

Returns the current image index for an imported image.

```
GraphicsImportReadData (page 103)
```

Reads imported image data.

```
GraphicsImportReadData64 (page 104)
```

Provides a 64-bit version of GraphicsImportReadData.

```
GraphicsImportSetDataReferenceOffsetAndLimit (page 112)
```

Specifies the data reference starting offset and data size limit for an imported image.

```
GraphicsImportSetDataReferenceOffsetAndLimit64 (page 113)
```

Provides a 64-bit version of GraphicsImportSetDataReferenceOffsetAndLimit.

```
GraphicsImportSetDestRect (page 114)
```

Sets the destination rectangle for a graphics import operation.

```
GraphicsImportSetFlags (page 115)
```

Sets the flags for a graphics importer component.

GraphicsImportSetImageIndex (page 117)

Specifies the image index for an imported image.

GraphicsImportSetImageIndexToThumbnail (page 118)

Looks for a graphics subimage that contains a thumbnail.

# **Obtaining Graphics Exporter Settings**

GraphicsExportGetSettingsAsAtomContainer (page 44)

Retrieves the current settings from a graphics exporter component.

GraphicsExportGetSettingsAsText (page 45)

Retrieves the current settings from the graphics export component in a user-readable format.

GraphicsExportRequestSettings (page 49)

Displays a dialog for the user to configure graphics exporter settings, if applicable.

GraphicsExportSetSettingsFromAtomContainer (page 68)

Sets the graphics exporter component's current configuration to match the settings in a passed atom container.

# **Reading Graphics Exporter Input Data**

GraphicsExportGetInputDataSize (page 30)

Returns the number of bytes of original image data that can be read in a graphics export operation.

GraphicsExportMayExporterReadInputData (page 46)

Asks whether the image source for a graphics export operation is in a form that the exporter can read.

GraphicsExportReadInputData (page 47)

Reads the original image data in a graphics export operation.

# Restricting the Range of an Input Image's Source

GraphicsExportGetInputOffsetAndLimit (page 35)

Retrieves the current input offset and limit in a graphics export operation.

GraphicsExportSetInputOffsetAndLimit (page 59)

Specifies the portion of an input data reference, file, handle or pointer that a graphics exporter is permitted to read.

# Saving Image Files

GraphicsImportDoExportImageFileDialog (page 72)

Presents a dialog box letting the user save an imported image in a foreign file format.

GraphicsImportExportImageFile (page 75)

Saves an imported image in a foreign file format.

Functions by Task 13

```
GraphicsImportGetAsPicture (page 78)
```

Creates a QuickDraw picture handle to an imported image.

```
GraphicsImportGetExportImageTypeList (page 91)
```

Returns information about available export formats for a graphics importer.

GraphicsImportGetExportSettingsAsAtomContainer (page 92)

Retrieves settings for image files exported by the graphics importer.

GraphicsImportSaveAsPicture (page 104)

Creates a QuickDraw picture file for an imported image.

GraphicsImportSaveAsQuickTimeImageFile (page 106)

Creates a QuickTime Image file of an imported image.

GraphicsImportSetExportSettingsFromAtomContainer (page 114)

Determines settings for the export of imported image files.

# **Setting Drawing Parameters**

```
GraphicsImportGetBoundsRect (page 79)
```

Returns the bounding rectangle for drawing an imported image.

GraphicsImportGetClip (page 80)

Returns the current clipping region for an imported image.

GraphicsImportGetGraphicsMode (page 94)

Returns the graphics transfer mode for an imported image.

GraphicsImportGetMatrix (page 97)

Returns the transformation matrix to be used for drawing an imported image.

GraphicsImportGetProgressProc (page 101)

Returns the current progress function for a graphics import operation.

GraphicsImportGetQuality (page 101)

Returns the image quality value for an imported image.

GraphicsImportGetSourceRect (page 102)

Returns the current source rectangle for an imported image.

GraphicsImportSetBoundsRect (page 107)

Defines the rectangle in which to draw an imported image.

GraphicsImportSetClip (page 108)

Defines the clipping region for drawing an imported image.

GraphicsImportSetGraphicsMode (page 116)

Sets the graphics transfer mode for an imported image.

GraphicsImportSetMatrix (page 119)

Defines the transformation matrix to use for drawing an imported image.

GraphicsImportSetProgressProc (page 120)

Installs a progress procedure to call while drawing an imported image.

GraphicsImportSetQuality (page 121)

Sets the image quality value for an imported image.

GraphicsImportSetSourceRect (page 122)

Sets the source rectangle to use for an imported image.

# **Specifying a Graphics Import Data Source**

GraphicsImportGetDataFile (page 81)

Returns the file containing the graphics data for an imported image.

GraphicsImportGetDataHandle (page 82)

Returns a handle to imported graphics data.

GraphicsImportGetDataReference (page 84)

Returns a data reference to imported graphics data.

GraphicsImportSetDataFile (page 109)

Specifies the file that contains imported graphics data.

GraphicsImportSetDataHandle (page 110)

Specifies the handle that references imported graphics data.

GraphicsImportSetDataReference (page 111)

Specifies the data reference for imported graphics data.

# **Specifying Destinations for Output Images**

GraphicsExportGetOutputDataReference (page 39)

Gets the output data reference handle in a graphics export operation.

GraphicsExportGetOutputFile (page 40)

Returns the current output file for a graphics export operation.

GraphicsExportGetOutputFileTypeAndCreator (page 41)

Gets the type and creator codes for the output file in a graphics export operation.

GraphicsExportGetOutputHandle (page 41)

Returns the current output handle for a graphics export operation.

GraphicsExportGetOutputOffsetAndMaxSize (page 42)

Returns the output starting offset and maximum size limit for a graphics export operation.

GraphicsExportSetOutputDataReference (page 63)

Returns the current output data reference for a graphics export operation.

GraphicsExportSetOutputFile (page 64)

Defines the output file for a graphics export operation.

GraphicsExportSetOutputFileTypeAndCreator (page 64)

Sets the file type and creator codes for the output file of a graphics export operation.

GraphicsExportSetOutputHandle (page 65)

Sets a handle to the output of a graphics export operation.

GraphicsExportSetOutputOffsetAndMaxSize (page 66)

Specifies the output starting offset and maximum size limit for a graphics export operation.

15

# Specifying Sources for Graphics Exporter Input Images

GraphicsExportGetInputDataReference (page 29)

Returns the current input data reference for a graphics export operation.

Functions by Task

```
GraphicsExportGetInputFile (page 30)
```

Returns the current input file for a graphics export operation.

```
GraphicsExportGetInputGraphicsImporter (page 31)
```

Returns the current input graphics importer instance for a graphics export operation.

```
GraphicsExportGetInputGWorld (page 32)
```

Returns the current input graphics world for a graphics export operation.

```
GraphicsExportGetInputHandle (page 32)
```

Returns the current input handle for a graphics export operation.

```
GraphicsExportGetInputPicture (page 35)
```

Returns the current input picture in a graphics export operation.

```
GraphicsExportGetInputPixmap (page 36)
```

Returns the current input pixmap in a graphics export operation.

```
GraphicsExportGetInputPtr (page 37)
```

Returns the current input pointer in a graphics export operation.

```
GraphicsExportSetInputDataReference (page 55)
```

Specifies that the source image for a graphics export operation is a compressed image stored in a data reference.

```
GraphicsExportSetInputFile (page 55)
```

Specifies that the source image for a graphics export operation is a compressed image stored in a file

```
GraphicsExportSetInputGraphicsImporter (page 56)
```

Specifies that the source image for a graphics export operation is to be drawn by a graphics importer instance.

```
GraphicsExportSetInputGWorld (page 57)
```

Specifies that the source image for a graphics export operation is a graphics world.

```
GraphicsExportSetInputHandle (page 58)
```

Specifies that the source image for a graphics export operation is a compressed image referenced by a handle.

```
GraphicsExportSetInputPicture (page 59)
```

Specifies that the source image for a graphics export operation is a picture.

```
GraphicsExportSetInputPixmap (page 60)
```

Specifies that the source image for a graphics export operation is a pixmap.

```
GraphicsExportSetInputPtr (page 61)
```

Specifies that the source image for a graphics export operation is a compressed image stored at a fixed address in memory.

# **Working With Exif Files**

```
GraphicsExportGetExifEnabled (page 27)
```

Returns the graphics exporter's current Exif export setting.

```
GraphicsExportGetThumbnailEnabled (page 46)
```

Returns the current thumbnail creation setting for the graphics exporter when exporting Exif files.

```
GraphicsExportSetExifEnabled (page 53)
```

Determines whether or not the graphics exporter component should create Exif files.

```
GraphicsExportSetThumbnailEnabled (page 69)
```

Determines whether or not the graphics exporter component should create an embedded thumbnail inside an exported Exif file.

# **Writing Graphics Exporter Output Data**

```
GraphicsExportGetOutputMark (page 42)
```

Returns the current file position for a graphics export operation.

GraphicsExportReadOutputData (page 48)

Reads output image data in a graphics export operation.

GraphicsExportSetOutputMark (page 65)

Seeks to the specified file position in a graphics export operation.

GraphicsExportWriteOutputData (page 70)

Writes output image data in a graphics export operation.

# **Supporting Functions**

```
GraphicsExportDoExport (page 19)
```

Performs a graphics export operation.

GraphicsExportGetInputCGBitmapContext (page 28)

Retrieves the CGBitmapContext that the graphics exporter is using as its input image.

GraphicsExportGetInputCGImage (page 28)

Determines which Core Graphics CGImage is the source for a graphics export operation.

GraphicsExportSetInputCGBitmapContext (page 54)

Sets the CGBitmapContext that the graphics exporter will use as its input image.

GraphicsExportSetInputCGImage (page 54)

Specifies a Core Graphics CGImage as the source for a graphics export operation.

GraphicsImportCreateCGImage (page 71)

Imports an image as a Core Graphics CGImage.

GraphicsImportDoExportImageFileToDataRefDialog (page 73)

Presents a dialog box that lets the user save an imported image in a foreign file format.

GraphicsImportExportImageFileToDataRef (page 77)

Saves an imported image in a foreign file format.

GraphicsImportGetAliasedDataReference (page 77)

Deprecated.

GraphicsImportGetBaseDataOffsetAndSize64 (page 79)

Undocumented

GraphicsImportGetDestinationColorSyncProfileRef (page 90)

Retrieves a ColorSync profile from a graphics importer component.

GraphicsImportGetGenericColorSyncProfile (page 93)

Retrieves the generic colorsync profile for a graphics importer component.

GraphicsImportGetOverrideSourceColorSyncProfileRef (page 100)

Retrieves the override ColorSync profile for a graphics importer component.

Functions by Task 2006-05-23 | © 2006 Apple Computer, Inc. All Rights Reserved.

```
GraphicsImportSaveAsPictureToDataRef (page 105)
```

Creates a storage location that contains a QuickDraw picture for an imported image.

```
GraphicsImportSaveAsQuickTimeImageFileToDataRef (page 107)
```

Creates a storage location that contains a QuickTime image of an imported image.

```
GraphicsImportSetDestinationColorSyncProfileRef (page 113)
```

Sets the ColorSync profile for a graphics importer component.

```
GraphicsImportSetOverrideSourceColorSyncProfileRef (page 119)
```

Sets the override ColorSync profile for a graphics importer component.

```
GraphicsImportWillUseColorMatching (page 123)
```

Asks whether GraphicsImportDraw will use color matching if called with the current importer settings.

# **Functions**

# Graphics Export Can Transcode

Asks whether the current graphics export operation should be performed by transcoding.

```
ComponentResult GraphicsExportCanTranscode (
   GraphicsExportComponent ci,
   Boolean *canTranscode
);
```

# **Parameters**

ci

The component instance that identifies your connection to the graphics exporter component.

canTranscode

Points to a Boolean to receive the answer. TRUE means that the current export operation should be performed by transcoding, FALSE that it should not.

#### **Return Value**

See Error Codes. Returns no Err if there is no error.

#### Discussion

Graphics exporters may be able to transcode from some inputs and not from others. For instance, the JPEG graphics exporter is able to transcode compressed JPEG streams, but not other kinds of compressed data. The base graphics exporter makes this call to the format-specific graphics exporter to ask whether the current export operation should be done by transcoding. If the format-specific exporter replies that it should, the base exporter calls <a href="mailto:graphicsExportDoTranscode">graphicsExportDoTranscode</a> (page 21) to do so. If the answer is no, then the format-specific exporter will not be able to transcode.

#### **Special Considerations**

This function is used for internal communication between the base and format-specific graphics exporter. Applications will not usually need to call it. Format-specific exporters may delegate this call, in which case the base graphics exporter's implementation gives a reply of FALSE.

#### **Version Notes**

Introduced in QuickTime 4.

#### **Availability**

Available in Mac OS X v10.0 and later.

#### Declared In

ImageCompression.h

# **Graphics Export Can Use Compressor**

Asks whether to use a compressor in a graphics export operation.

```
ComponentResult GraphicsExportCanUseCompressor (
    GraphicsExportComponent ci,
    Boolean *canUseCompressor,
    void *codecSettingsAtomContainerPtr
):
```

#### **Parameters**

сi

The component instance that identifies your connection to the graphics exporter component.

canUseCompressor

A Boolean variable to receive the answer.

```
codecSettingsAtomContainerPtr
```

A pointer to a QTAtomContainer variable. If the canUseCompressor parameter returns TRUE, the format-specific exporter should create a new QuickTime atom container with information about the compression operation and return it here.

#### Return Value

See Error Codes. Returns no Err if there is no error.

### Discussion

The base graphics exporter makes this call of the format-specific graphics exporter to ask whether the current export operation should be done by using an image compressor. If the answer is TRUE, the format-specific exporter must also create and return an atom container. This atom container must contain a big-endian 'vide' atom with at least a child atom of type 'sptl' containing a SCSpatialSettings record specifying which compressor to use, the depth, and the spatial quality.

#### **Special Considerations**

This function is used for internal communication between the base and format-specific graphics exporter. Applications will not usually need to call it. Format-specific exporters may delegate this call, in which case the base graphics exporter's implementation gives a reply of FALSE.

#### **Version Notes**

Introduced in QuickTime 4.

# Availability

Available in Mac OS X v10.0 and later.

### **Declared In**

 ${\tt ImageCompression.h}$ 

# GraphicsExportDoExport

Performs a graphics export operation.

```
ComponentResult GraphicsExportDoExport (
   GraphicsExportComponent ci,
   unsigned long *actualSizeWritten
);
```

#### **Parameters**

сi

The component instance that identifies your connection to the graphics exporter component.

```
actualSizeWritten
```

Points to a variable to receive the number of bytes written. If you are not interested in this information, pass NIL.

### Return Value

See Error Codes. Returns no Err if there is no error.

#### Discussion

Before calling this function, you must specify an input image, using one of the <code>GraphicsExportSetInput...</code> functions, and a destination for the output image file, using one of the <code>GraphicsExportSetOutput...</code> functions.

#### **Version Notes**

Introduced in OuickTime 4.

#### Availability

Available in Mac OS X v10.0 and later.

# **Related Sample Code**

Carbon GLSnapshot Graphic Import-Export ImproveYourImage qtgraphics.win TextNameTool

#### Declared In

ImageCompression.h

# GraphicsExportDoStandaloneExport

Performs a standalone graphics export operation.

```
ComponentResult GraphicsExportDoStandaloneExport (
    GraphicsExportComponent ci
);
```

# **Parameters**

сi

The component instance that identifies your connection to the graphics exporter component.

# Return Value

See Error Codes. Returns no Err if there is no error.

### Discussion

If both GraphicsExportCanTranscode (page 18) and GraphicsExportCanUseCompressor (page 19) reply FALSE, the base graphics exporter makes this call of the format-specific exporter to perform the export.

# **Special Considerations**

This function is used for internal communication between the base and format-specific graphics exporter. Applications will not usually need to call it.

#### **Version Notes**

Introduced in QuickTime 4.

# **Availability**

Available in Mac OS X v10.0 and later.

### **Declared In**

ImageCompression.h

# GraphicsExportDoTranscode

Performs a graphics export operation by transcoding.

```
ComponentResult GraphicsExportDoTranscode (
    GraphicsExportComponent ci
):
```

#### **Parameters**

ci

The component instance that identifies your connection to the graphics exporter component.

#### Return Value

See Error Codes. Returns no Err if there is no error.

# Discussion

The base graphics exporter makes this call of the format-specific graphics exporter to perform a transcoding export. This function should call <code>GraphicsExportGetInputDataSize</code> (page 30) and <code>GraphicsExportReadInputData</code> (page 47) to measure and read the input image data, and <code>GraphicsExportWriteOutputData</code> (page 70) to write the output image file.

### **Special Considerations**

This function is used for internal communication between the base and format-specific graphics exporter. Applications will not usually need to call it.

#### **Version Notes**

Introduced in OuickTime 4.

# **Availability**

Available in Mac OS X v10.0 and later.

#### **Declared In**

ImageCompression.h

# GraphicsExportDoUseCompressor

Performs a graphics export operation with compression.

Functions
2006-05-23 | © 2006 Apple Computer, Inc. All Rights Reserved.

```
ComponentResult GraphicsExportDoUseCompressor (
   GraphicsExportComponent ci,
   void *codecSettingsAtomContainer,
   ImageDescriptionHandle *outDesc
);
```

#### **Parameters**

ci

The component instance that identifies your connection to the graphics exporter component.

```
codecSettingsAtomContainer
```

An atom container returned by GraphicsExportCanUseCompressor (page 19).

outDesc

Points to an image description handle to receive an ImageDescription structure describing the compressed image.

#### Return Value

See Error Codes. Returns no Err if there is no error.

#### Discussion

The base graphics exporter makes this call to perform a compressing export.

#### **Special Considerations**

This function is used for internal communication between the base and format-specific graphics exporter. Applications will not usually need to call it. Format-specific exporters will normally delegate this call, unless they implement export to a container format like PICT or QuickTime Image. In that case, they will wrap the base exporter's implementation in one that forms the container about the compressed data.

#### **Version Notes**

Introduced in QuickTime 4.

# **Availability**

Available in Mac OS X v10.0 and later.

#### **Declared In**

ImageCompression.h

# **Graphics Export Draw Input Image**

Draws a rectangular portion of the input image in a graphics export operation.

```
ComponentResult GraphicsExportDrawInputImage (
    GraphicsExportComponent ci,
    CGrafPtr gw,
    GDHandle gd,
    const Rect *srcRect,
    const Rect *dstRect
);
```

### **Parameters**

сi

The component instance that identifies your connection to the graphics exporter component.

gw

A pointer to an offscreen graphics world, color graphics port, or basic graphics port.

gd

A handle to a GDevice record. If you pass a pointer to an offscreen graphics world in the gw parameter, set this parameter to NIL because GraphicsExportDrawInputImage ignores this parameter and sets the current device to the device attached to the offscreen graphics world.

srcRect

Specifies a portion of the input image.

dstRect

Specifies where in the drawing environment to draw that portion of the input image.

## **Return Value**

See Error Codes. Returns no Err if there is no error.

#### Discussion

The gw and gd parameters specify a drawing environment such as you might pass to GraphicsExportSetInputGWorld (page 57). The srcRect and dstRect boundaries need not be the same width and height; you can use this function to scale the srcRect image portion. This would be useful, for example, if you were writing a graphics exporter for a multiple-resolution format.

#### **Version Notes**

Introduced in QuickTime 4.

## **Availability**

Available in Mac OS X v10.0 and later.

### **Related Sample Code**

ElectricImageComponent ElectricImageComponent.win

#### **Declared In**

ImageCompression.h

# **Graphics** Export Get Color Sync Profile

Gets the current value of the ColorSync profile for a graphics export operation.

```
ComponentResult GraphicsExportGetColorSyncProfile (
   GraphicsExportComponent ci,
   Handle *colorSyncProfile
);
```

# **Parameters**

сi

The component instance that identifies your connection to the graphics exporter component.

colorSyncProfile

Points to a variable to receive the ColorSync profile as a newly allocated handle.

#### Return Value

See Error Codes. Returns no Err if there is no error.

# **Special Considerations**

The caller is responsible for disposing of the returned handle.

# **Version Notes**

Introduced in QuickTime 4.

# **Availability**

Available in Mac OS X v10.0 and later.

#### **Declared In**

ImageCompression.h

# GraphicsExportGetCompressionMethod

Returns the compression method for a graphics export operation.

```
ComponentResult GraphicsExportGetCompressionMethod (
   GraphicsExportComponent ci,
   long *compressionMethod
);
```

#### **Parameters**

сi

The component instance that identifies your connection to the graphics exporter component.

compressionMethod

Points to a value to receive the compression method.

### **Return Value**

See Error Codes. Returns no Err if there is no error.

### **Version Notes**

Introduced in OuickTime 4.

## **Availability**

Available in Mac OS X v10.0 and later.

#### **Declared In**

ImageCompression.h

# GraphicsExportGetCompressionQuality

Returns the compression quality value for a graphics export operation.

```
ComponentResult GraphicsExportGetCompressionQuality (
   GraphicsExportComponent ci,
   CodecQ *spatialQuality
);
```

# **Parameters**

сi

The component instance that identifies your connection to the graphics exporter component.

```
spatial Quality
```

Points to a variable to receive a quality constant (see below). See these constants:

```
codecMinQuality
codecLowQuality
codecNormalQuality
codecHighQuality
codecMaxQuality
codecLosslessQuality
```

#### **Return Value**

See Error Codes. Returns no Err if there is no error.

#### **Version Notes**

Introduced in QuickTime 4.

### **Availability**

Available in Mac OS X v10.0 and later.

#### **Declared In**

ImageCompression.h

# Graphics Export Get Default File Name Extension

Returns the suggested file name extension for a graphics export operation.

```
ComponentResult GraphicsExportGetDefaultFileNameExtension (
   GraphicsExportComponent ci,
   OSType *fileNameExtension
);
```

#### **Parameters**

сi

The component instance that identifies your connection to the graphics exporter component.

file Name Extension

Points to a location to receive the file name extension.

# **Return Value**

See Error Codes. Returns no Err if there is no error.

### Discussion

File name extensions are returned as upper-case big-endian four-character codes. For example, the extension .png would be returned as 'PNG' (0x504E4720).

#### **Version Notes**

Introduced in QuickTime 4.

# **Availability**

Available in Mac OS X v10.0 and later.

# **Related Sample Code**

ThreadsExporter

### **Declared In**

ImageCompression.h

# Graphics Export Get Default File Type And Creator

Returns the suggested file type and creator for a graphics export operation.

```
ComponentResult GraphicsExportGetDefaultFileTypeAndCreator (
    GraphicsExportComponent ci,
    OSType *fileType,
    OSType *fileCreator
);
```

#### **Parameters**

сi

The component instance that identifies your connection to the graphics exporter component.

fileType

Points to a location to receive the suggested file type for the image file format. If you don't need this information, pass NIL.

fileCreator

Points to a location to receive the suggested file creator for the new image file format. If you don't need this information, pass NIL.

#### **Return Value**

See Error Codes. Returns no Err if there is no error.

#### Discussion

This function, along with <code>GraphicsExportGetDefaultFileNameExtension</code> (page 25) and <code>GraphicsExportGetMIMETypeList</code> (page 39), returns information about the image format supported by a graphics exporter. Format-specific exporters must implement all three of these calls.

#### **Version Notes**

Introduced in QuickTime 4.

#### **Availability**

Available in Mac OS X v10.0 and later.

#### **Declared In**

ImageCompression.h

# GraphicsExportGetDepth

Returns the current depth setting for a graphics export operation.

```
ComponentResult GraphicsExportGetDepth (
    GraphicsExportComponent ci,
    long *depth
):
```

# **Parameters**

сi

The component instance that identifies your connection to the graphics exporter component.

depth

Points to a variable to receive the depth.

#### **Return Value**

See Error Codes. Returns no Err if there is no error.

#### **Version Notes**

Introduced in QuickTime 4.

#### **Availability**

Available in Mac OS X v10.0 and later.

#### **Declared In**

ImageCompression.h

# **Graphics Export Get Dont Recompress**

Determines whether the original compressed data for a graphics export operation will not be decompressed and recompressed, but be copied through to the output file.

```
ComponentResult GraphicsExportGetDontRecompress (
    GraphicsExportComponent ci,
    Boolean *dontRecompress
);
```

#### **Parameters**

сi

The component instance that identifies your connection to the graphics exporter component.

dontRecompress

Points to a Boolean to receive the recompression setting.

#### **Return Value**

See Error Codes. Returns no Err if there is no error.

#### Discussion

Even though it is not decompressed and recompressed, graphics data may be modified when it is copied through.

#### **Version Notes**

Introduced in QuickTime 4.

#### **Availability**

Available in Mac OS X v10.0 and later.

#### **Declared In**

ImageCompression.h

# **Graphics Export Get Exif Enabled**

Returns the graphics exporter's current Exif export setting.

```
ComponentResult GraphicsExportGetExifEnabled (
   GraphicsExportComponent ci,
   Boolean *exifEnabled
);
```

## **Parameters**

сi

The component instance that identifies your connection to the graphics exporter component. This function is supported only by the TIFF and JPEG graphics exporters.

exifEnabled

Pass a pointer to a variable that will be set to TRUE if Exif export is enabled.

#### **Return Value**

See Error Codes. Returns no Err if there is no error.

#### **Version Notes**

Introduced in OuickTime 6.

### **Availability**

Available in Mac OS X v10.1 and later.

#### **Declared In**

ImageCompression.h

# GraphicsExportGetInputCGBitmapContext

Retrieves the CGBitmapContext that the graphics exporter is using as its input image.

```
ComponentResult GraphicsExportGetInputCGBitmapContext (
   GraphicsExportComponent ci,
   CGContextRef *bitmapContextRefOut
):
```

#### **Parameters**

ci

The component instance that identifies your connection to the graphics exporter component.

bitmapContextRef

A reference to the Core Graphics context.

#### **Return Value**

See Error Codes in the QuickTime API Reference. Returns no Err if there is no error.

#### **Version Notes**

Introduced in QuickTime 6.4.

### **Availability**

Available in Mac OS X v10.3 and later.

#### Declared In

ImageCompression.h

# GraphicsExportGetInputCGImage

Determines which Core Graphics CGImage is the source for a graphics export operation.

```
ComponentResult GraphicsExportGetInputCGImage (
    GraphicsExportComponent ci,
    CGImageRef *imageRefOut
);
```

### **Parameters**

сi

The component instance that identifies your connection to the graphics exporter component.

imageRef

A reference to a Core Graphics image.

#### Return Value

See Error Codes in the QuickTime API Reference. Returns no Err if there is no error.

#### **Version Notes**

Introduced in OuickTime 6.4.

#### **Availability**

Available in Mac OS X v10.3 and later.

#### **Declared In**

ImageCompression.h

# **Graphics Export GetInput Data Reference**

Returns the current input data reference for a graphics export operation.

```
ComponentResult GraphicsExportGetInputDataReference (
   GraphicsExportComponent ci,
   Handle *dataRef,
   OSType *dataRefType
);
```

#### **Parameters**

сi

The component instance that identifies your connection to the graphics exporter component.

dataRef

Points to a variable to receive the data reference handle.

dataRefType

Points to a variable to receive the data reference type.

#### Return Value

See Error Codes. If the current source is not a data reference, the function returns paramerr. The function returns no Err if there is no error.

#### Discussion

You can use this function to get the source of a graphics export operation. The source can be a QuickTime graphics importer component instance, a QuickDraw Picture, a graphics world, a PixMap structure, or a piece of compressed data described by an ImageDescription structure. Compressed data can be in a file, handle, pointer, or other data reference. The application must make sure that the source is not disposed of before the graphics exporter instance is closed or given a new source. All of the get and set functions for these sources are implemented by the base graphics exporter; format-specific importers should delegate all of them.

#### **Special Considerations**

The caller is responsible for disposing of the returned data reference handle.

#### **Version Notes**

Introduced in QuickTime 4.

# **Availability**

Available in Mac OS X v10.0 and later.

#### **Declared In**

ImageCompression.h

# Graphics Export Get Input Data Size

Returns the number of bytes of original image data that can be read in a graphics export operation.

```
ComponentResult GraphicsExportGetInputDataSize (
   GraphicsExportComponent ci,
   unsigned long *size
);
```

#### **Parameters**

сi

The component instance that identifies your connection to the graphics exporter component.

size

Points to a variable to receive the size in bytes.

#### **Return Value**

See Error Codes. Returns no Err if there is no error.

#### Discussion

This function is used by format-specific graphics exporters when transcoding. Applications will not normally need to call this function.

#### **Version Notes**

Introduced in QuickTime 4.

### **Availability**

Available in Mac OS X v10.0 and later.

#### **Declared In**

ImageCompression.h

# GraphicsExportGetInputFile

Returns the current input file for a graphics export operation.

```
ComponentResult GraphicsExportGetInputFile (
   GraphicsExportComponent ci,
   FSSpec *theFile
);
```

### **Parameters**

сi

The component instance that identifies your connection to the graphics exporter component.

theFile

A pointer to the file specification of the file containing the graphics data.

#### **Return Value**

See Error Codes. Returns no Err if there is no error. If the current source is not a file, the function returns paramerr.

#### Discussion

You can use this function to get the source of a graphics export operation. The source can be a QuickTime graphics importer component instance, a QuickDraw Picture, a graphics world, a PixMap structure, or a piece of compressed data described by an ImageDescription structure. Compressed data can be in a file, handle, pointer, or other data reference. The application must make sure that the source is not disposed of before the graphics exporter instance is closed or given a new source. All of the get and set functions for these sources are implemented by the base graphics exporter; format-specific importers should delegate all of them.

#### **Version Notes**

Introduced in QuickTime 4.

### **Availability**

Available in Mac OS X v10.0 and later.

#### **Declared In**

ImageCompression.h

# **Graphics Export GetInput Graphics Importer**

Returns the current input graphics importer instance for a graphics export operation.

```
ComponentResult GraphicsExportGetInputGraphicsImporter (
    GraphicsExportComponent ci,
    GraphicsImportComponent *grip
);
```

## **Parameters**

сi

The component instance that identifies your connection to the graphics exporter component.

grip

Points to a variable to receive the source graphics importer.

#### **Return Value**

See Error Codes. Returns no Err if there is no error.

# Discussion

You must get the source of a graphics export operation. The source can be a QuickTime graphics importer component instance, a QuickDraw Picture, a graphics world, a PixMap structure, or a piece of compressed data described by an ImageDescription structure. Compressed data can be in a file, handle, pointer, or other data reference. The application must make sure that the source is not disposed of before the graphics exporter instance is closed or given a new source. All of the get and set functions for these sources are implemented by the base graphics exporter; format-specific importers should delegate all of them.

#### **Version Notes**

Introduced in QuickTime 4.

# **Availability**

Available in Mac OS X v10.0 and later.

#### Declared In

ImageCompression.h

# GraphicsExportGetInputGWorld

Returns the current input graphics world for a graphics export operation.

```
ComponentResult GraphicsExportGetInputGWorld (
   GraphicsExportComponent ci,
   GWorldPtr *gworld
);
```

#### **Parameters**

ci

The component instance that identifies your connection to the graphics exporter component.

gwor1d

Points to a variable to receive the source graphics world.

#### **Return Value**

See Error Codes. Returns no Err if there is no error.

#### Discussion

You can use this function to get the source of a graphics export operation. The source can be a QuickTime graphics importer component instance, a QuickDraw Picture, a graphics world, a PixMap structure, or a piece of compressed data described by an ImageDescription structure. Compressed data can be in a file, handle, pointer, or other data reference. The application must make sure that the source is not disposed of before the graphics exporter instance is closed or given a new source. All of the get and set functions for these sources are implemented by the base graphics exporter; format-specific importers should delegate all of them.

#### **Version Notes**

Introduced in OuickTime 4.

# **Availability**

Available in Mac OS X v10.0 and later.

# **Declared In**

ImageCompression.h

# **Graphics Export GetInput Handle**

Returns the current input handle for a graphics export operation.

```
ComponentResult GraphicsExportGetInputHandle (
   GraphicsExportComponent ci,
   Handle *h
);
```

#### **Parameters**

сi

The component instance that identifies your connection to the graphics exporter component.

h

A pointer to receive the handle.

# **Return Value**

See Error Codes. Returns no Err if there is no error. If the current source is not a handle, the function returns paramerr.

#### Discussion

You can use this function to get the source of a graphics export operation. The source can be a QuickTime graphics importer component instance, a QuickDraw Picture, a graphics world, a PixMap structure, or a piece of compressed data described by an ImageDescription structure. Compressed data can be in a file, handle, pointer, or other data reference. The application must make sure that the source is not disposed of before the graphics exporter instance is closed or given a new source. All of the get and set functions for these sources are implemented by the base graphics exporter; format-specific importers should delegate all of them.

#### **Version Notes**

Introduced in QuickTime 4.

### **Availability**

Available in Mac OS X v10.0 and later.

#### **Declared In**

ImageCompression.h

# **Graphics Export GetInputImage Depth**

Returns the depth of the input image for a graphics export operation.

```
ComponentResult GraphicsExportGetInputImageDepth (
   GraphicsExportComponent ci,
   long *inputDepth
);
```

## **Parameters**

сi

The component instance that identifies your connection to the graphics exporter component.

inputDepth

Points to a variable to receive the input image depth.

#### **Return Value**

See Error Codes. Returns no Err if there is no error.

#### **Version Notes**

Introduced in QuickTime 4.

#### **Availability**

Available in Mac OS X v10.0 and later.

#### **Declared In**

ImageCompression.h

# GraphicsExportGetInputImageDescription

Returns an image description describing the input image in a graphics export operation.

```
ComponentResult GraphicsExportGetInputImageDescription (
   GraphicsExportComponent ci,
   ImageDescriptionHandle *desc
);
```

#### **Parameters**

ci

The component instance that identifies your connection to the graphics exporter component.

desc

Points to a variable to receive a handle to an ImageDescription structure.

#### **Return Value**

See Error Codes. Returns no Err if there is no error.

#### Discussion

This function returns an ImageDescription structure containing information such as the format of the compressed data, its bit depth, natural bounds, and resolution.

# **Special Considerations**

The caller is responsible for disposing of the returned image description handle.

#### **Version Notes**

Introduced in OuickTime 4.

# **Availability**

Available in Mac OS X v10.0 and later.

#### **Related Sample Code**

ElectricImageComponent

ElectricImageComponent.win

#### **Declared In**

ImageCompression.h

# GraphicsExportGetInputImageDimensions

Returns the dimensions of the input image in a graphics export operation.

```
ComponentResult GraphicsExportGetInputImageDimensions (
   GraphicsExportComponent ci,
   Rect *dimensions
);
```

# **Parameters**

сi

The component instance that identifies your connection to the graphics exporter component.

dimensions

Points to a rectangle to receive the dimensions of the input image.

#### **Return Value**

See Error Codes. Returns no Err if there is no error.

### **Version Notes**

Introduced in QuickTime 4.

# **Availability**

Available in Mac OS X v10.0 and later.

### **Related Sample Code**

ElectricImageComponent ElectricImageComponent.win

#### **Declared In**

ImageCompression.h

# Graphics Export GetInput Off set And Limit

Retrieves the current input offset and limit in a graphics export operation.

```
ComponentResult GraphicsExportGetInputOffsetAndLimit (
   GraphicsExportComponent ci,
   unsigned long *offset,
   unsigned long *limit
);
```

### **Parameters**

ci

The component instance that identifies your connection to the graphics exporter component.

offset

Points to a variable to receive the offset. If you don't need this information, pass NIL.

1 imit

Points to a variable to receive the limit. If you don't need this information, pass NIL.

#### **Return Value**

See Error Codes. Returns no Err if there is no error.

#### Discussion

This function is only applicable when the input is a data reference, file, handle or pointer.

#### **Version Notes**

Introduced in QuickTime 4.

#### **Availability**

Available in Mac OS X v10.0 and later.

# **Declared In**

ImageCompression.h

# GraphicsExportGetInputPicture

Returns the current input picture in a graphics export operation.

```
ComponentResult GraphicsExportGetInputPicture (
   GraphicsExportComponent ci,
   PicHandle *picture
);
```

#### **Parameters**

ci

The component instance that identifies your connection to the graphics exporter component.

picture

Points to a variable to receive the source picture.

#### **Return Value**

See Error Codes. Returns no Err if there is no error.

#### Discussion

You can use this function to get the source of a graphics export operation. The source can be a QuickTime graphics importer component instance, a QuickDraw Picture, a graphics world, a PixMap structure, or a piece of compressed data described by an ImageDescription structure. Compressed data can be in a file, handle, pointer, or other data reference. The application must make sure that the source is not disposed of before the graphics exporter instance is closed or given a new source. All of the get and set functions for these sources are implemented by the base graphics exporter; format-specific importers should delegate all of them.

### **Version Notes**

Introduced in QuickTime 4.

#### **Availability**

Available in Mac OS X v10.0 and later.

#### Declared In

ImageCompression.h

# GraphicsExportGetInputPixmap

Returns the current input pixmap in a graphics export operation.

```
ComponentResult GraphicsExportGetInputPixmap (
    GraphicsExportComponent ci,
    PixMapHandle *pixmap
):
```

#### **Parameters**

сi

The component instance that identifies your connection to the graphics exporter component.

pixmap

Points to a variable to receive the source PixMap structure.

# **Return Value**

See Error Codes. Returns no Err if there is no error.

#### Discussion

You can use this function to get the source of a graphics export operation. The source can be a QuickTime graphics importer component instance, a QuickDraw Picture, a graphics world, a PixMap structure, or a piece of compressed data described by an ImageDescription structure. Compressed data can be in a file, handle, pointer, or other data reference. The application must make sure that the source is not disposed of

before the graphics exporter instance is closed or given a new source. All of the get and set functions for these sources are implemented by the base graphics exporter; format-specific importers should delegate all of them.

## **Version Notes**

Introduced in OuickTime 4.

## **Availability**

Available in Mac OS X v10.0 and later.

#### Declared In

ImageCompression.h

# **Graphics Export GetInputPtr**

Returns the current input pointer in a graphics export operation.

```
ComponentResult GraphicsExportGetInputPtr (
    GraphicsExportComponent ci,
    Ptr *p,
    unsigned long *size
);
```

## **Parameters**

сi

The component instance that identifies your connection to the graphics exporter component.

р

A pointer to receive a pointer containing the graphics data.

size

A pointer to a value describing the size of the image data in bytes.

## **Return Value**

See Error Codes. Returns no Err if there is no error.

## Discussion

You can use this function to get the source of a graphics export operation. The source can be a QuickTime graphics importer component instance, a QuickDraw Picture, a graphics world, a PixMap structure, or a piece of compressed data described by an ImageDescription structure. Compressed data can be in a file, handle, pointer, or other data reference. The application must make sure that the source is not disposed of before the graphics exporter instance is closed or given a new source. All of the get and set functions for these sources are implemented by the base graphics exporter; format-specific importers should delegate all of them.

## **Version Notes**

Introduced in QuickTime 4.

## **Availability**

Available in Mac OS X v10.0 and later.

## Declared In

ImageCompression.h

# GraphicsExportGetInterlaceStyle

Returns the interlace style in a graphics export operation.

```
ComponentResult GraphicsExportGetInterlaceStyle (
   GraphicsExportComponent ci,
   unsigned long *interlaceStyle
);
```

## **Parameters**

ci

The component instance that identifies your connection to the graphics exporter component.

```
interlaceStyle
```

Points to a variable to receive the interlace style. Valid values and interpretations are defined by individual exporters. In QuickTime 4, the PNG graphics exporter supports the interlaceStyle settings shown below See these constants:

```
kQTPNGInterlaceNone
kQTPNGInterlaceAdam7
```

## **Return Value**

See Error Codes. Returns no Err if there is no error.

## **Version Notes**

Introduced in QuickTime 4.

## **Availability**

Available in Mac OS X v10.0 and later.

## **Declared In**

ImageCompression.h

# GraphicsExportGetMetaData

Returns the current user data setting in a graphics export operation.

```
ComponentResult GraphicsExportGetMetaData (
    GraphicsExportComponent ci,
    void *userData
);
```

## **Parameters**

сi

The component instance that identifies your connection to the graphics exporter component.

userData

A pointer to a UserDataRecord structure.

## **Return Value**

See Error Codes. Returns no Err if there is no error.

# **Version Notes**

Introduced in QuickTime 4. In QuickTime 4, none of the supplied graphics exporters support setting user data.

## **Availability**

Available in Mac OS X v10.0 and later.

## **Declared In**

ImageCompression.h

## **GraphicsExportGetMIMETypeList**

Returns MIME types and other information about the graphics format in a graphics export operation.

```
ComponentResult GraphicsExportGetMIMETypeList (
   GraphicsExportComponent ci,
   void *qtAtomContainerPtr
);
```

## **Parameters**

ci

The component instance that identifies your connection to the graphics exporter component.

qtAtomContainerPtr

Receives a newly-created QuickTime atom container that contains information about the graphics format.

#### Return Value

See Error Codes. Returns no Err if there is no error.

## Discussion

This function creates and returns a QuickTime atom container that contains the format's name, as a string in an atom of type 'desc' (kMimeInfoDescriptionTag), and optionally the MIME type as a string in an atom of type 'mime'[atom] (kMimeInfoMimeTypeTag).

### **Version Notes**

Introduced in QuickTime 4.

## **Availability**

Available in Mac OS X v10.0 and later.

## **Related Sample Code**

ThreadsExporter

## **Declared In**

ImageCompression.h

# Graphics Export Get Output Data Reference

Gets the output data reference handle in a graphics export operation.

2006-05-23 | © 2006 Apple Computer, Inc. All Rights Reserved.

```
ComponentResult GraphicsExportGetOutputDataReference (
   GraphicsExportComponent ci,
   Handle *dataRef,
   OSType *dataRefType
);
```

ci

The component instance that identifies your connection to the graphics exporter component.

dataRef

Points to a variable to receive the data reference handle.

dataRefType

Points to a variable to receive a constant that identifies the data reference type. See Data References.

#### **Return Value**

See Error Codes. Returns no Err if there is no error.

## **Special Considerations**

The caller is responsible for disposing of the returned data reference handle.

## **Version Notes**

Introduced in OuickTime 4.

## **Availability**

Available in Mac OS X v10.0 and later.

## Declared In

ImageCompression.h

# GraphicsExportGetOutputFile

Returns the current output file for a graphics export operation.

```
ComponentResult GraphicsExportGetOutputFile (
    GraphicsExportComponent ci,
    FSSpec *theFile
):
```

#### **Parameters**

сi

The component instance that identifies your connection to the graphics exporter component.

theFile

Points to a variable to receive the FSSpec.

## **Return Value**

See Error Codes. Returns no Err if there is no error.

## **Version Notes**

Introduced in QuickTime 4.

## **Availability**

Available in Mac OS X v10.0 and later.

## **Declared In**

ImageCompression.h

# **Graphics Export Get Output File Type And Creator**

Gets the type and creator codes for the output file in a graphics export operation.

```
ComponentResult GraphicsExportGetOutputFileTypeAndCreator (
    GraphicsExportComponent ci,
    OSType *fileType,
    OSType *fileCreator
);
```

#### **Parameters**

сi

The component instance that identifies your connection to the graphics exporter component.

fileType

Receives the file type for the new image file. See File Types and Creators.

fileCreator

Receives the file creator for the new image file. See File Types and Creators.

## **Return Value**

See Error Codes. Returns no Err if there is no error.

## **Version Notes**

Introduced in QuickTime 4.

## **Availability**

Available in Mac OS X v10.0 and later.

### **Declared In**

ImageCompression.h

# Graphics Export Get Output Handle

Returns the current output handle for a graphics export operation.

```
ComponentResult GraphicsExportGetOutputHandle (
    GraphicsExportComponent ci,
    Handle *h
):
```

## **Parameters**

сi

The component instance that identifies your connection to the graphics exporter component.

h

Points to a variable to receive the handle.

## **Return Value**

See Error Codes. Returns no Err if there is no error.

## **Version Notes**

Introduced in QuickTime 4.

## **Availability**

Available in Mac OS X v10.0 and later.

## **Declared In**

ImageCompression.h

## GraphicsExportGetOutputMark

Returns the current file position for a graphics export operation.

```
ComponentResult GraphicsExportGetOutputMark (
   GraphicsExportComponent ci,
   unsigned long *mark
);
```

## **Parameters**

сi

The component instance that identifies your connection to the graphics exporter component.

mark

Receives the current file position, as a byte offset from the beginning of the output data reference.

## **Return Value**

See Error Codes. Returns no Err if there is no error.

## **Special Considerations**

Not all output data types support the current file position feature.

## **Version Notes**

Introduced in QuickTime 4.

## **Availability**

Available in Mac OS X v10.0 and later.

#### Declared In

ImageCompression.h

# Graphics Export Get Output Off set And Max Size

Returns the output starting offset and maximum size limit for a graphics export operation.

```
ComponentResult GraphicsExportGetOutputOffsetAndMaxSize (
    GraphicsExportComponent ci,
    unsigned long *offset,
    unsigned long *maxSize,
    Boolean *truncateFile
);
```

## **Parameters**

сi

The component instance that identifies your connection to the graphics exporter component.

offset

On return, a value describing the byte offset of the image data from the beginning of the data reference. If you are not interested in this information, you may pass NIL.

maxSize

On return, a value describing the maximum size limit. If you are not interested in this information, you may pass NIL.

truncateFile

A Boolean value; TRUE means to truncate the file, FALSE means not.

#### Return Value

See Error Codes. Returns no Err if there is no error.

### **Version Notes**

Introduced in QuickTime 4.

## **Availability**

Available in Mac OS X v10.0 and later.

## **Declared In**

ImageCompression.h

# **Graphics Export Get Progress Proc**

Returns the current progress function for a graphics export operation.

```
ComponentResult GraphicsExportGetProgressProc (
   GraphicsExportComponent ci,
   ICMProgressProcRecordPtr progressProc
);
```

## **Parameters**

сi

The component instance that identifies your connection to the graphics exporter component.

progressProc

A pointer to an ICMProgressProc callback.

## **Return Value**

See Error Codes. Returns no Err if there is no error.

## Discussion

By default, graphics export components have no progress functions.

## **Special Considerations**

This function is always implemented by the base graphics exporter.

## **Version Notes**

Introduced in QuickTime 4.

## **Availability**

Available in Mac OS X v10.0 and later.

## **Declared In**

ImageCompression.h

# GraphicsExportGetResolution

Determines the resolution of a graphics exporter component.

```
ComponentResult GraphicsExportGetResolution (
    GraphicsExportComponent ci,
    Fixed *horizontalResolution,
    Fixed *verticalResolution
);
```

## **Parameters**

ci

A component instance. Your software obtains this reference from <code>OpenComponent</code> or <code>OpenDefaultComponent</code>.

horizontal Resolution

Points to a variable to receive the horizontal resolution.

vertical Resolution

Points to a variable to receive the vertical resolution.

### **Return Value**

See Error Codes. Returns no Err if there is no error.

## **Version Notes**

Introduced in QuickTime 4.

## **Availability**

Available in Mac OS X v10.0 and later.

## **Declared In**

ImageCompression.h

# **GraphicsExportGetSettingsAsAtomContainer**

Retrieves the current settings from a graphics exporter component.

```
ComponentResult GraphicsExportGetSettingsAsAtomContainer (
   GraphicsExportComponent ci,
   void *qtAtomContainerPtr
);
```

## **Parameters**

сi

The component instance that identifies your connection to the graphics exporter component.

*qtAtomContainerPtr* 

Points to a variable to receive a new QuickTime atom container containing the current graphics exporter component settings.

## **Return Value**

See Error Codes. Returns no Err if there is no error.

## **Special Considerations**

The caller is responsible for disposing of the returned atom container.

## **Version Notes**

Introduced in QuickTime 4.

## **Availability**

Available in Mac OS X v10.0 and later.

## **Related Sample Code**

Fiendishthngs

## **Declared In**

ImageCompression.h

# GraphicsExportGetSettingsAsText

Retrieves the current settings from the graphics export component in a user-readable format.

```
ComponentResult GraphicsExportGetSettingsAsText (
    GraphicsExportComponent ci,
    Handle *theText
):
```

## **Parameters**

сi

The component instance that identifies your connection to the graphics exporter component.

theText

Points to a variable to receive a newly-allocated handle containing text.

#### **Return Value**

See Error Codes. Returns no Err if there is no error.

## **Special Considerations**

The caller is responsible for disposing of the returned handle.

## **Version Notes**

Introduced in QuickTime 4.

#### **Availability**

Available in Mac OS X v10.0 and later.

### **Declared In**

 ${\tt ImageCompression.h}$ 

## **Graphics Export Get Target Data Size**

Returns the current desired maximum data size for a graphics export operation.

```
ComponentResult GraphicsExportGetTargetDataSize (
   GraphicsExportComponent ci,
   unsigned long *targetDataSize
);
```

## **Parameters**

сi

The component instance that identifies your connection to the graphics exporter component.

targetDataSize

Points to a variable to receive the desired maximum data size in bytes.

#### **Return Value**

See Error Codes. Returns no Err if there is no error.

## **Version Notes**

Introduced in QuickTime 4.

## **Availability**

Available in Mac OS X v10.0 and later.

### **Declared In**

ImageCompression.h

# **Graphics Export Get Thumbnail Enabled**

Returns the current thumbnail creation setting for the graphics exporter when exporting Exif files.

```
ComponentResult GraphicsExportGetThumbnailEnabled (
    GraphicsExportComponent ci,
    Boolean *thumbnailEnabled,
    long *maxThumbnailWidth,
    long *maxThumbnailHeight
);
```

## **Parameters**

ci

The component instance that identifies your connection to the graphics exporter component. This function is supported only by the TIFF and JPEG graphics exporters.

thumbnailEnabled

Points to a variable to receive the current thumbnail setting. Pass NIL if you do not want to receive this information.

maxThumbnailWidth

Points to a variable to receive the current maximum thumbnail width. Pass NIL if you do not want to receive this information.

maxThumbnailHeight

Points to a variable to receive the current maximum thumbnail height. Pass NIL if you do not want to receive this information.

## **Return Value**

See Error Codes. Returns no Err if there is no error.

### **Version Notes**

Introduced in QuickTime 6.

## Availability

Available in Mac OS X v10.1 and later.

## **Declared In**

ImageCompression.h

# Graphics Export May Exporter Read Input Data

Asks whether the image source for a graphics export operation is in a form that the exporter can read.

```
ComponentResult GraphicsExportMayExporterReadInputData (
   GraphicsExportComponent ci,
   Boolean *mayReadInputData
);
```

ci

The component instance that identifies your connection to the graphics exporter component.

```
mayReadInputData
```

Points to a Boolean; TRUE means that the image source is in a form that the exporter can read, FALSE means it is not.

## Return Value

See Error Codes. Returns no Err if there is no error.

## Discussion

Some kinds of image source, such as files and handles, form a stream of bytes that can be read directly. Others, such as pictures and pixmaps, do not. Format-specific graphics exporters usually cannot transcode if they cannot read the original data, so those exporters which implement

```
GraphicsExportCanTranscode (page 18) will usually first call GraphicsExportMayExporterReadInputData.
```

## **Special Considerations**

This function is used by format-specific graphics exporters when transcoding. Applications will not normally need to call this function.

## **Version Notes**

Introduced in QuickTime 4.

# **Availability**

Available in Mac OS X v10.0 and later.

## Declared In

ImageCompression.h

# Graphics Export Read Input Data

Reads the original image data in a graphics export operation.

```
ComponentResult GraphicsExportReadInputData (
    GraphicsExportComponent ci,
    void *dataPtr,
    unsigned long dataOffset,
    unsigned long dataSize
);
```

## **Parameters**

сi

The component instance that identifies your connection to the graphics exporter component.

dataPtr

A pointer to a memory block to receive the data.

dataOffset

The offset of the image data within the source image data. The function begins reading image data from this offset.

dataSize

The number of bytes of image data to read.

#### **Return Value**

See Error Codes. Returns no Err if there is no error.

### Discussion

This function communicates with the appropriate data handler to retrieve image data.

## **Special Considerations**

This function is used by format-specific graphics exporters when transcoding. Applications will not normally need to call this function.

#### **Version Notes**

Introduced in QuickTime 4.

## **Availability**

Available in Mac OS X v10.0 and later.

## **Declared In**

ImageCompression.h

# Graphics Export Read Output Data

Reads output image data in a graphics export operation.

```
ComponentResult GraphicsExportReadOutputData (
    GraphicsExportComponent ci,
    void *dataPtr,
    unsigned long dataOffset,
    unsigned long dataSize
);
```

## **Parameters**

ci

The component instance that identifies your connection to the graphics exporter component.

dataPtr

A pointer to a memory block to receive the data.

dataOffset

The offset of the image data within the data reference. The function begins reading image data from this offset.

dataSize

The number of bytes of image data to read.

## Return Value

See Error Codes. Returns no Err if there is no error.

## **Special Considerations**

Not all output data types support this function.

## **Version Notes**

Introduced in QuickTime 4.

## **Availability**

Available in Mac OS X v10.0 and later.

## **Declared In**

ImageCompression.h

# GraphicsExportRequestSettings

Displays a dialog for the user to configure graphics exporter settings, if applicable.

```
ComponentResult GraphicsExportRequestSettings (
    GraphicsExportComponent ci,
    ModalFilterYDUPP filterProc,
    void *yourDataProc
);
```

## **Parameters**

ci

The component instance that identifies your connection to the graphics exporter component.

*filterProc* 

A Modal Filter YDProc callback. If you don't need one, pass NIL.

yourDataProc

An extra parameter that will be passed to the ModalFilterProc callback when it is called. If you don't need one, pass NIL.

## **Return Value**

See Error Codes. Returns no Err if there is no error.

## Discussion

Some graphics exporters don't support settings dialogs, and so don't implement this call. To find out whether a graphics exporter implements this call, you can use this code:

## **Version Notes**

Introduced in QuickTime 4.

## **Availability**

Available in Mac OS X v10.0 and later.

## **Related Sample Code**

Graphic Import-Export
ImproveYourImage

## **Declared In**

 ${\tt ImageCompression.h}$ 

# GraphicsExportSetColorSyncProfile

Sets the ColorSync profile to embed in the image file for a graphics export operation.

```
ComponentResult GraphicsExportSetColorSyncProfile (
    GraphicsExportComponent ci,
    Handle colorSyncProfile
);
```

## **Parameters**

ci

The component instance that identifies your connection to the graphics exporter component.

```
colorSyncProfile
```

A handle to the ColorSync profile.

## **Return Value**

See Error Codes. Returns no Err if there is no error.

## Discussion

ColorSync profiles allow image files to describe their native colorspace in a self-contained manner. They can be stored in atoms of type 'iicc'.

#### **Version Notes**

Introduced in QuickTime 4. Starting with QuickTime 4, the JPEG, PNG, PICT, QuickTime Image and TIFF graphics exporters support embedded ColorSync profiles.

## Availability

Available in Mac OS X v10.0 and later.

## **Declared In**

ImageCompression.h

# **Graphics Export Set Compression Method**

Defines the compression method to use in a graphics export operation.

```
ComponentResult GraphicsExportSetCompressionMethod (
   GraphicsExportComponent ci,
  long compressionMethod
);
```

## **Parameters**

сi

The component instance that identifies your connection to the graphics exporter component.

compressionMethod

A value (see below) describing the compression algorithm to be used by the graphics exporter. See these constants:

```
kQTTIFFCompression_None
kQTTIFFCompression_PackBits
```

## **Return Value**

See Error Codes. Returns no Err if there is no error.

## Discussion

In QuickTime 4, the TIFF graphics exporter supports the compressionMethod settings kQTTIFFCompression\_None and kQTTIFFCompression\_PackBits. Some image formats, such as TIFF, support several compression methods.

#### **Version Notes**

Introduced in QuickTime 4.

## **Availability**

Available in Mac OS X v10.0 and later.

## **Declared In**

ImageCompression.h

# GraphicsExportSetCompressionQuality

Defines the compression quality for a graphics export operation.

```
ComponentResult GraphicsExportSetCompressionQuality (
   GraphicsExportComponent ci,
   CodecQ spatialQuality
);
```

#### **Parameters**

сi

The component instance that identifies your connection to the graphics exporter component.

```
spatial Quality
```

A constant (see below) that defines the currently specified quality value. See these constants:

```
codecMinQuality
codecLowQuality
codecNormalQuality
codecHighQuality
codecMaxQuality
codecLosslessQuality
```

## **Return Value**

See Error Codes. Returns no Err if there is no error.

## Discussion

This setting is only supported by lossy compression methods.

## **Version Notes**

Introduced in QuickTime 4.

# Availability

Available in Mac OS X v10.0 and later.

## **Related Sample Code**

Carbon GLSnapshot qtgraphics qtgraphics.win TextNameTool

## ThreadsExporter

## **Declared In**

ImageCompression.h

# GraphicsExportSetDepth

Defines the depth to use in a graphics export operation.

```
ComponentResult GraphicsExportSetDepth (
   GraphicsExportComponent ci,
   long depth
);
```

## **Parameters**

сi

The component instance that identifies your connection to the graphics exporter component.

depth

A value describing the depth of the image data. Some image file formats support more than one pixel depth.

#### **Return Value**

See Error Codes. Returns no Err if there is no error.

#### Discussion

The BMP, JPEG, Photoshop, PNG, PICT, QuickTime Image, TGA and TIFF graphics exporters support the depth setting. Some image file formats support more than one pixel depth.

### **Version Notes**

Introduced in QuickTime 4.

## **Availability**

Available in Mac OS X v10.0 and later.

## **Related Sample Code**

Graphic Import-Export ImproveYourImage TextNameTool

#### Declared In

ImageCompression.h

## GraphicsExportSetDontRecompress

Requests that the original compressed data for a graphics export operation not be decompressed and recompressed, but be copied through to the output file.

```
ComponentResult GraphicsExportSetDontRecompress (
   GraphicsExportComponent ci,
   Boolean dontRecompress
);
```

ci

The component instance that identifies your connection to the graphics exporter component.

dontRecompress

If TRUE, requests not to recompress the image data.

## **Return Value**

See Error Codes. Returns no Err if there is no error.

## Discussion

Even though it is not decompressed and recompressed, graphics data may be modified when it is copied through.

## **Version Notes**

Introduced in QuickTime 4.

## **Availability**

Available in Mac OS X v10.0 and later.

## **Declared In**

ImageCompression.h

# **Graphics Export Set Exif Enabled**

Determines whether or not the graphics exporter component should create Exif files.

```
ComponentResult GraphicsExportSetExifEnabled (
   GraphicsExportComponent ci,
   Boolean enableExif
);
```

## **Parameters**

сi

The component instance that identifies your connection to the graphics exporter component. This function is supported only by the TIFF and JPEG graphics exporters.

enableExif

Pass TRUE to enable Exif file creation.

#### **Return Value**

See Error Codes. Returns no Err if there is no error.

## Discussion

Turning on Exif export disables incompatible settings, such as grayscale JPEG and compressed TIFF, and enables export of Exif metadata.

# **Version Notes**

Introduced in QuickTime 6.

# **Availability**

Available in Mac OS X v10.1 and later.

## **Declared In**

ImageCompression.h

# GraphicsExportSetInputCGBitmapContext

Sets the CGBitmapContext that the graphics exporter will use as its input image.

```
ComponentResult GraphicsExportSetInputCGBitmapContext (
   GraphicsExportComponent ci,
   CGContextRef bitmapContextRef
);
```

### **Parameters**

сi

The component instance that identifies your connection to the graphics exporter component.

bitmapContextRef

A reference to the Core Graphics context.

## **Return Value**

See Error Codes in the QuickTime API Reference. Returns no Err if there is no error.

#### **Version Notes**

Introduced in QuickTime 6.4.

## **Availability**

Available in Mac OS X v10.3 and later.

## **Declared In**

ImageCompression.h

# **Graphics Export Set Input CGI mage**

Specifies a Core Graphics CGImage as the source for a graphics export operation.

```
ComponentResult GraphicsExportSetInputCGImage (
   GraphicsExportComponent ci,
   CGImageRef imageRef
);
```

## **Parameters**

сi

The component instance that identifies your connection to the graphics exporter component.

imageRef

A reference to a CG image.

## **Return Value**

See Error Codes in the QuickTime API Reference. Returns no Err if there is no error.

## **Version Notes**

Introduced in QuickTime 6.4.

## **Availability**

Available in Mac OS X v10.3 and later.

#### **Declared In**

ImageCompression.h

# GraphicsExportSetInputDataReference

Specifies that the source image for a graphics export operation is a compressed image stored in a data reference.

```
ComponentResult GraphicsExportSetInputDataReference (
   GraphicsExportComponent ci,
   Handle dataRef,
   OSType dataRefType,
   ImageDescriptionHandle desc
);
```

## **Parameters**

ci

The component instance that identifies your connection to the graphics exporter component.

dataRef

A QuickTime data reference. See Data References.

dataRefType

The type of the data reference; see Data References.

desc

A handle to an ImageDescription structure, describing the compressed data.

### **Return Value**

See Error Codes. Returns no Err if there is no error.

## Discussion

You can use this function to specify a source before you call <code>GraphicsExportDoExport</code> (page 19). The source can be a QuickTime graphics importer component instance, a QuickDraw <code>Picture</code>, a graphics world, a <code>PixMap</code> structure, or a piece of compressed data described by an <code>ImageDescription</code> structure. Compressed data can be in a file, handle, pointer, or other data reference. The application must make sure that the source is not disposed of before the graphics exporter instance is closed or given a new source. All of the get and set functions for these sources are implemented by the base graphics exporter; format-specific importers should delegate all of them.

## **Version Notes**

Introduced in QuickTime 4.

## **Availability**

Available in Mac OS X v10.0 and later.

## Declared In

ImageCompression.h

## GraphicsExportSetInputFile

Specifies that the source image for a graphics export operation is a compressed image stored in a file.

```
ComponentResult GraphicsExportSetInputFile (
    GraphicsExportComponent ci,
    const FSSpec *theFile,
    ImageDescriptionHandle desc
);
```

ci

The component instance that identifies your connection to the graphics exporter component.

theFile

A pointer to the FSSpec structure for the file containing the graphics data.

desc

A handle to an ImageDescription structure that describes the compressed data.

#### **Return Value**

See Error Codes. Returns no Err if there is no error.

#### Discussion

You can use this function to specify a source before you call <code>GraphicsExportDoExport</code> (page 19). The source can be a QuickTime graphics importer component instance, a QuickDraw <code>Picture</code>, a graphics world, a <code>PixMap</code> structure, or a piece of compressed data described by an <code>ImageDescription</code> structure. Compressed data can be in a file, handle, pointer, or other data reference. The application must make sure that the source is not disposed of before the graphics exporter instance is closed or given a new source. All of the get and set functions for these sources are implemented by the base graphics exporter; format-specific importers should delegate all of them.

## **Version Notes**

Introduced in QuickTime 4.

## **Availability**

Available in Mac OS X v10.0 and later.

## **Declared In**

ImageCompression.h

# **Graphics Export Set Input Graphics Importer**

Specifies that the source image for a graphics export operation is to be drawn by a graphics importer instance.

```
ComponentResult GraphicsExportSetInputGraphicsImporter (
   GraphicsExportComponent ci,
   GraphicsImportComponent grip
);
```

## **Parameters**

сi

The component instance that identifies your connection to the graphics exporter component.

grip

The source graphics importer component instance.

## **Return Value**

See Error Codes. Returns no Err if there is no error.

#### Discussion

You can use this function to specify a source before you call <code>GraphicsExportDoExport</code> (page 19). The source can be a QuickTime graphics importer component instance, a QuickDraw <code>Picture</code>, a graphics world, a <code>PixMap</code> structure, or a piece of compressed data described by an <code>ImageDescription</code> structure. Compressed data can be in a file, handle, pointer, or other data reference. The application must make sure that the source is not disposed of before the graphics exporter instance is closed or given a new source. All of the get and set functions for these sources are implemented by the base graphics exporter; format-specific importers should delegate all of them.

## **Special Considerations**

It is the caller's responsibility to dispose of the graphics importer.

## **Version Notes**

Introduced in QuickTime 4.

## **Availability**

Available in Mac OS X v10.0 and later.

## **Related Sample Code**

qtgraphics qtgraphics.win ThreadsExporter

#### **Declared In**

ImageCompression.h

# GraphicsExportSetInputGWorld

Specifies that the source image for a graphics export operation is a graphics world.

```
ComponentResult GraphicsExportSetInputGWorld (
   GraphicsExportComponent ci,
   GWorldPtr gworld
);
```

#### **Parameters**

сi

The component instance that identifies your connection to the graphics exporter component.

gwor1d

The source graphics world. It must be a real graphics world; you may not pass an ordinary color GrafPort.

## **Return Value**

See Error Codes. Returns no Err if there is no error.

#### Discussion

You can use this function to specify a source before you call <code>GraphicsExportDoExport</code> (page 19). The source can be a QuickTime graphics importer component instance, a QuickDraw <code>Picture</code>, a graphics world, a <code>PixMap</code> structure, or a piece of compressed data described by an <code>ImageDescription</code> structure. Compressed data can be in a file, handle, pointer, or other data reference. The application must make sure that the source is not disposed of before the graphics exporter instance is closed or given a new source. All of the get and set functions for these sources are implemented by the base graphics exporter; format-specific importers should delegate all of them.

## **Special Considerations**

The graphics exporter will never dispose the graphics world.

#### Version Notes

Introduced in QuickTime 4.

## **Availability**

Available in Mac OS X v10.0 and later.

## **Related Sample Code**

Carbon GLSnapshot Graphic Import-Export ImproveYourImage TextNameTool

## **Declared In**

ImageCompression.h

# **Graphics Export Set Input Handle**

Specifies that the source image for a graphics export operation is a compressed image referenced by a handle.

```
ComponentResult GraphicsExportSetInputHandle (
   GraphicsExportComponent ci,
   Handle h,
   ImageDescriptionHandle desc
);
```

## **Parameters**

сi

The component instance that identifies your connection to the graphics exporter component.

h

A handle to graphics data.

desc

A handle to an ImageDescription structure that describes the compressed data.

## **Return Value**

See Error Codes. Returns no Err if there is no error.

#### Discussion

You can use this function to specify a source before you call <code>GraphicsExportDoExport</code> (page 19). The source can be a QuickTime graphics importer component instance, a QuickDraw <code>Picture</code>, a graphics world, a <code>PixMap</code> structure, or a piece of compressed data described by an <code>ImageDescription</code> structure. Compressed data can be in a file, handle, pointer, or other data reference. The application must make sure that the source is not disposed of before the graphics exporter instance is closed or given a new source. All of the get and set functions for these sources are implemented by the base graphics exporter; format-specific importers should delegate all of them.

## **Version Notes**

Introduced in QuickTime 4.

# **Availability**

Available in Mac OS X v10.0 and later.

## **Declared In**

ImageCompression.h

# Graphics Export SetInput Off setAnd Limit

Specifies the portion of an input data reference, file, handle or pointer that a graphics exporter is permitted to read.

```
ComponentResult GraphicsExportSetInputOffsetAndLimit (
   GraphicsExportComponent ci,
   unsigned long offset,
   unsigned long limit
);
```

## **Parameters**

ci

The component instance that identifies your connection to the graphics exporter component.

offset

The byte offset of the input image data from the beginning of the data reference.

1 imit

The offset of the byte following the last byte of the input image data. (If you don't need to apply any limit, pass (unsigned long)-1.) Both the offset parameter and the limit parameter values are relative to the start of the compressed data. GraphicsExportGetInputDataSize (page 30) and GraphicsExportReadInputData (page 47) take the offset and limit values into account automatically.

## **Return Value**

See Error Codes. Returns no Err if there is no error.

#### Discussion

This routine would be useful if, for example, the source was a JPEG image embedded within a larger file.

## **Special Considerations**

This function is only applicable when the input is a data reference, file, handle, or pointer.

## **Version Notes**

Introduced in QuickTime 4.

## **Availability**

Available in Mac OS X v10.0 and later.

## **Declared In**

ImageCompression.h

# GraphicsExportSetInputPicture

Specifies that the source image for a graphics export operation is a picture.

```
ComponentResult GraphicsExportSetInputPicture (
   GraphicsExportComponent ci,
   PicHandle picture
);
```

ci

The component instance that identifies your connection to the graphics exporter component.

picture

A handle to the source picture.

## Return Value

See Error Codes. Returns no Err if there is no error.

## Discussion

You can use this function to specify a source before you call <code>GraphicsExportDoExport</code> (page 19). The source can be a QuickTime graphics importer component instance, a QuickDraw <code>Picture</code>, a graphics world, a <code>PixMap</code> structure, or a piece of compressed data described by an <code>ImageDescription</code> structure. Compressed data can be in a file, handle, pointer, or other data reference. The application must make sure that the source is not disposed of before the graphics exporter instance is closed or given a new source. All of the get and set functions for these sources are implemented by the base graphics exporter; format-specific importers should delegate all of them.

## **Version Notes**

Introduced in QuickTime 4.

## **Availability**

Available in Mac OS X v10.0 and later.

## **Declared In**

ImageCompression.h

# Graphics Export SetInput Pixmap

Specifies that the source image for a graphics export operation is a pixmap.

```
ComponentResult GraphicsExportSetInputPixmap (
    GraphicsExportComponent ci,
    PixMapHandle pixmap
):
```

## **Parameters**

сi

The component instance that identifies your connection to the graphics exporter component.

pixmap

The source PixMap structure.

## **Return Value**

See Error Codes. Returns no Err if there is no error.

## Discussion

You can use this function to specify a source before you call <code>GraphicsExportDoExport</code> (page 19). The source can be a QuickTime graphics importer component instance, a QuickDraw <code>Picture</code>, a graphics world, a <code>PixMap</code> structure, or a piece of compressed data described by an <code>ImageDescription</code> structure. Compressed

data can be in a file, handle, pointer, or other data reference. The application must make sure that the source is not disposed of before the graphics exporter instance is closed or given a new source. All of the get and set functions for these sources are implemented by the base graphics exporter; format-specific importers should delegate all of them.

## **Special Considerations**

It is the caller's responsibility to dispose of the pixmap.

## **Version Notes**

Introduced in QuickTime 4.

## **Availability**

Available in Mac OS X v10.0 and later.

#### **Declared In**

ImageCompression.h

# **Graphics Export Set Input Ptr**

Specifies that the source image for a graphics export operation is a compressed image stored at a fixed address in memory.

```
ComponentResult GraphicsExportSetInputPtr (
    GraphicsExportComponent ci,
    Ptr p,
    unsigned long size,
    ImageDescriptionHandle desc
);
```

## **Parameters**

сi

The component instance that identifies your connection to the graphics exporter component.

р

A pointer to a value the image.

size

A value describing the size of the image data in bytes.

desc

A handle to an ImageDescription structure that describes the compressed data.

## **Return Value**

See Error Codes. Returns no Err if there is no error.

## Discussion

You can use this function to specify a source before you call <code>GraphicsExportDoExport</code> (page 19). The source can be a QuickTime graphics importer component instance, a QuickDraw <code>Picture</code>, a graphics world, a <code>PixMap</code> structure, or a piece of compressed data described by an <code>ImageDescription</code> structure. Compressed data can be in a file, handle, pointer, or other data reference. The application must make sure that the source is not disposed of before the graphics exporter instance is closed or given a new source. All of the get and set functions for these sources are implemented by the base graphics exporter; format-specific importers should delegate all of them.

## **Version Notes**

Introduced in OuickTime 4.

## **Availability**

Available in Mac OS X v10.0 and later.

## Declared In

ImageCompression.h

# GraphicsExportSetInterlaceStyle

Defines the interlace style for a graphics export operation.

```
ComponentResult GraphicsExportSetInterlaceStyle (
   GraphicsExportComponent ci,
   unsigned long interlaceStyle
);
```

## **Parameters**

ci

The component instance that identifies your connection to the graphics exporter component.

```
interlaceStyle
```

The new interlace style to use. Valid values and interpretations are defined by individual exporters. In QuickTime 4, the PNG graphics exporter supports the interlaceStyle settings shown below. See these constants:

```
kQTPNGInterlaceNone
kQTPNGInterlaceAdam7
```

## **Return Value**

See Error Codes. Returns no Err if there is no error.

## Discussion

A common use for this function is in the PNG and GIF formats, which rearrange data so that low-resolution images can be displayed from incomplete data streams.

## **Version Notes**

Introduced in QuickTime 4.

## **Availability**

Available in Mac OS X v10.0 and later.

## Declared In

ImageCompression.h

## GraphicsExportSetMetaData

Defines supplemental data for a graphics export operation, such as copyright text.

```
ComponentResult GraphicsExportSetMetaData (
   GraphicsExportComponent ci,
   void *userData
);
```

ci

The component instance that identifies your connection to the graphics exporter component.

userData

A pointer to user data. The value you pass should have the type userData, which is a pointer to a UserDataRecord.

## **Return Value**

See Error Codes. Returns no Err if there is no error.

## **Special Considerations**

In QuickTime 4, none of the supplied graphics exporters support setting user data.

## **Version Notes**

Introduced in QuickTime 4.

## **Availability**

Available in Mac OS X v10.0 and later.

## **Declared In**

ImageCompression.h

# **Graphics** Export Set Output Data Reference

Returns the current output data reference for a graphics export operation.

```
ComponentResult GraphicsExportSetOutputDataReference (
   GraphicsExportComponent ci,
   Handle dataRef,
   OSType dataRefType
);
```

## **Parameters**

сi

The component instance that identifies your connection to the graphics exporter component.

dataRef

A OuickTime data reference.

dataRefType

The type of the data reference; see Data References.

## **Return Value**

See Error Codes. Returns no Err if there is no error.

## **Version Notes**

Introduced in QuickTime 4.

## **Availability**

Available in Mac OS X v10.0 and later.

## **Declared In**

ImageCompression.h

# GraphicsExportSetOutputFile

Defines the output file for a graphics export operation.

```
ComponentResult GraphicsExportSetOutputFile (
   GraphicsExportComponent ci,
   const FSSpec *theFile
);
```

## **Parameters**

сi

The component instance that identifies your connection to the graphics exporter component.

theFile

an FSSpec structure that identifies the file.

## **Return Value**

See Error Codes. Returns no Err if there is no error.

## **Version Notes**

Introduced in QuickTime 4.

## **Availability**

Available in Mac OS X v10.0 and later.

## **Related Sample Code**

Graphic Import-Export ImproveYourImage qtgraphics qtgraphics.win ThreadsExporter

## **Declared In**

ImageCompression.h

## **GraphicsExportSetOutputFileTypeAndCreator**

Sets the file type and creator codes for the output file of a graphics export operation.

```
ComponentResult GraphicsExportSetOutputFileTypeAndCreator (
   GraphicsExportComponent ci,
   OSType fileType,
   OSType fileCreator
);
```

## **Parameters**

сi

The component instance that identifies your connection to the graphics exporter component.

fileType

The file type for the new image file, such as 'JPEG'. See File Types and Creators.

```
fileCreator
```

The file creator for the new image file. This parameter may be 0, in which case a default file creator for this file type is used. See File Types and Creators.

#### **Return Value**

See Error Codes. Returns no Err if there is no error.

## **Version Notes**

Introduced in QuickTime 4.

## **Availability**

Available in Mac OS X v10.0 and later.

## **Declared In**

ImageCompression.h

# GraphicsExportSetOutputHandle

Sets a handle to the output of a graphics export operation.

```
ComponentResult GraphicsExportSetOutputHandle (
   GraphicsExportComponent ci,
   Handle h
);
```

## **Parameters**

сi

The component instance that identifies your connection to the graphics exporter component.

h

The output handle.

## **Return Value**

See Error Codes. Returns no Err if there is no error.

## **Version Notes**

Introduced in QuickTime 4.

## **Availability**

Available in Mac OS X v10.0 and later.

## **Related Sample Code**

TextNameTool

## **Declared In**

ImageCompression.h

# GraphicsExportSetOutputMark

Seeks to the specified file position in a graphics export operation.

```
ComponentResult GraphicsExportSetOutputMark (
   GraphicsExportComponent ci,
   unsigned long mark
);
```

ci

The component instance that identifies your connection to the graphics exporter component.

mark

The new file position, specified as a byte offset from the beginning of the output data reference.

## **Return Value**

See Error Codes. Returns no Err if there is no error.

## **Version Notes**

Introduced in QuickTime 4.

## **Availability**

Available in Mac OS X v10.0 and later.

## Declared In

ImageCompression.h

# Graphics Export Set Output Off set And Max Size

Specifies the output starting offset and maximum size limit for a graphics export operation.

```
ComponentResult GraphicsExportSetOutputOffsetAndMaxSize (
    GraphicsExportComponent ci,
    unsigned long offset,
    unsigned long maxSize,
    Boolean truncateFile
);
```

## **Parameters**

сi

The component instance that identifies your connection to the graphics exporter component.

offset

The byte offset of the image data from the beginning of the data reference.

maxSize

A value describing the maximum size limit.

truncateFile

A Boolean value; TRUE means to truncate the file.

## **Return Value**

See Error Codes. Returns no Err if there is no error.

## **Version Notes**

Introduced in QuickTime 4.

# **Availability**

Available in Mac OS X v10.0 and later.

## **Declared In**

ImageCompression.h

# GraphicsExportSetProgressProc

Installs a progress function in a graphics export operation.

```
ComponentResult GraphicsExportSetProgressProc (
  GraphicsExportComponent ci,
   ICMProgressProcRecordPtr progressProc
);
```

### **Parameters**

сi

The component instance that identifies your connection to the graphics exporter component.

```
progressProc
```

Points to an ICMProgressProc callback. If you pass a value of -1, QuickTime provides a standard progress function. If you want to remove the existing progress function, pass NIL.

## **Return Value**

See Error Codes. Returns no Err if there is no error.

## Discussion

This function is always implemented by the base graphics exporter.

## **Special Considerations**

If your progress function does any drawing, you should take care to set a safe graphics state before doing so, and to restore the graphics state afterwards. In particular, the current graphics device may be an offscreen device.

## **Version Notes**

Introduced in QuickTime 4.

## **Availability**

Available in Mac OS X v10.0 and later.

## **Related Sample Code**

ThreadsExporter

## **Declared In**

ImageCompression.h

## GraphicsExportSetResolution

Defines the resolution to store in the image file for a graphics export operation.

2006-05-23 | © 2006 Apple Computer, Inc. All Rights Reserved.

```
ComponentResult GraphicsExportSetResolution (
    GraphicsExportComponent ci,
    Fixed horizontalResolution,
    Fixed verticalResolution
);
```

ci

The component instance that identifies your connection to the graphics exporter component.

horizontal Resolution

A value describing the horizontal resolution of the image, where the upper byte is dots per inch. The value 0x00480000 represents 72.0 dpi.

vertical Resolution

A value describing the vertical resolution of the image, where the upper byte is dots per inch. The value 0x00480000 represents 72.0 dpi.

#### **Return Value**

See Error Codes. Returns no Err if there is no error.

#### **Version Notes**

Introduced in QuickTime 4.

## **Availability**

Available in Mac OS X v10.0 and later.

## **Declared In**

ImageCompression.h

## **Graphics Export Set Settings From Atom Container**

Sets the graphics exporter component's current configuration to match the settings in a passed atom container.

```
ComponentResult GraphicsExportSetSettingsFromAtomContainer (
    GraphicsExportComponent ci,
    void *qtAtomContainer
);
```

## **Parameters**

сi

The component instance that identifies your connection to the graphics exporter component.

gtAtomContainer

A pointer to a QuickTime atom container that contains settings.

## **Return Value**

See Error Codes. Returns no Err if there is no error.

## Discussion

The settings atom container may contain atoms other than those expected by the graphics exporter component or may be missing certain atoms. This function will use only the settings it understands.

## **Version Notes**

Introduced in QuickTime 4.

## **Availability**

Available in Mac OS X v10.0 and later.

## **Declared In**

ImageCompression.h

## **Graphics Export Set Target Data Size**

Defines a desired maximum data size for a graphics export operation and asks for a quality that does not exceed that size.

```
ComponentResult GraphicsExportSetTargetDataSize (
    GraphicsExportComponent ci,
    unsigned long targetDataSize
):
```

## **Parameters**

ci

The component instance that identifies your connection to the graphics exporter component.

targetDataSize

A value that describes the maximum size of the image data in bytes.

#### Return Value

See Error Codes. Returns no Err if there is no error.

#### **Version Notes**

Introduced in QuickTime 4.

## **Availability**

Available in Mac OS X v10.0 and later.

## **Declared In**

ImageCompression.h

# Graphics Export Set Thumbnail Enabled

Determines whether or not the graphics exporter component should create an embedded thumbnail inside an exported Exif file.

```
ComponentResult GraphicsExportSetThumbnailEnabled (
    GraphicsExportComponent ci,
    Boolean enableThumbnail,
    long maxThumbnailWidth,
    long maxThumbnailHeight
);
```

## **Parameters**

сi

The component instance that identifies your connection to the graphics exporter component. This function is currently supported only by the TIFF and JPEG graphics exporters.

```
enableThumbnail
```

Pass TRUE to turn thumbnail creation on; otherwise pass FALSE.

maxThumbnailWidth

The maximum width for created thumbnails.

maxThumbnailHeight

The maximum height for created thumbnails. If one maximum dimension is 0, only the other will be used. If both maximum dimensions are 0, the graphics exporter will decide for itself. The graphics exporter will not change the aspect ratio of the Exif image when creating the thumbnail, nor will it create a thumbnail larger than the image.

#### Return Value

See Error Codes. Returns no Err if there is no error.

## Discussion

The JPEG graphics exporter can create thumbnails only when writing Exif files.

## **Version Notes**

Introduced in QuickTime 6.

## **Availability**

Available in Mac OS X v10.1 and later.

#### **Declared In**

ImageCompression.h

# Graphics Export Write Output Data

Writes output image data in a graphics export operation.

```
ComponentResult GraphicsExportWriteOutputData (
   GraphicsExportComponent ci,
   const void *dataPtr,
   unsigned long dataSize
);
```

## **Parameters**

сi

The component instance that identifies your connection to the graphics exporter component.

dataPtr

A pointer to a memory block containing the data.

dataSize

The number of bytes of image data to write.

### **Return Value**

See Error Codes. Returns no Err if there is no error.

#### Discussion

This function is used by format-specific graphics exporters to write output data.

## **Version Notes**

Introduced in QuickTime 4.

## **Availability**

Available in Mac OS X v10.0 and later.

## **Related Sample Code**

ElectricImageComponent ElectricImageComponent.win

## **Declared In**

ImageCompression.h

# GraphicsImportCreateCGImage

Imports an image as a Core Graphics CGImage.

```
ComponentResult GraphicsImportCreateCGImage (
    GraphicsImportComponent ci,
    CGImageRef *imageRefOut,
    UInt32 flags
);
```

## **Parameters**

сi

The component instance that identifies your connection to the graphics importer component.

imageRefOut

A reference to the CG image to be created.

flags

A flag (see below) that determines the settings to use.

kGraphicsImportCreateCGImageUsingCurrentSettings Use the current settings. See these constants:

kGraphicsImportCreateCGImageUsingCurrentSettings

### **Return Value**

See Error Codes in the QuickTime API Reference. Returns no Err if there is no error.

## **Version Notes**

Introduced in QuickTime 6.4.

## **Availability**

Available in Mac OS X v10.3 and later.

#### **Declared In**

ImageCompression.h

# **GraphicsImportDoesDrawAllPixels**

Asks whether the graphics importer expects to draw every pixel.

```
ComponentResult GraphicsImportDoesDrawAllPixels (
   GraphicsImportComponent ci,
   short *drawsAllPixels
):
```

## **Parameters**

сi

The component instance that identifies your connection to the graphics importer component.

```
drawsAllPixels
```

A pointer to a value (see below) that describes the predicted drawing behavior. See these constants:

```
graphicsImporterDrawsAllPixels
graphicsImporterDoesntDrawAllPixels
graphicsImporterDontKnowIfDrawAllPixels
```

## **Return Value**

See Error Codes. Returns no Err if there is no error.

## Discussion

Some image file formats permit non-rectangular images or images with transparent regions. When such an image is drawn, not every pixel in the boundary rectangle will be changed.

Graphics Import Does Draw All Pixels lets you try to find out whether this will be the case. For instance, you might choose to erase the area behind the image before drawing. If the graphics import component supports this function, draws All Pixels will contain one of the constants shown above on return.

## **Version Notes**

Introduced in QuickTime 3 or earlier.

## **Availability**

Available in Mac OS X v10.0 and later.

## **Related Sample Code**

Graphic Import-Export ImproveYourImage

## **Declared In**

ImageCompression.h

# GraphicsImportDoExportImageFileDialog

Presents a dialog box letting the user save an imported image in a foreign file format.

```
ComponentResult GraphicsImportDoExportImageFileDialog (
    GraphicsImportComponent ci,
    const FSSpec *inDefaultSpec,
    StringPtr prompt,
    ModalFilterYDUPP filterProc,
    OSType *outExportedType,
    FSSpec *outExportedSpec,
    ScriptCode *outScriptTag
);
```

## **Parameters**

ci

The component instance that identifies your connection to the graphics importer component.

inDefaultSpec

A pointer to an FSSpec that suggests a default name for the file. If you don't want to suggest a default name, pass NIL.

prompt

A pointer to a prompt string that appears in the standard put dialog box; it may be NIL, in which case a default string is used.

### filterProc

A modal filter function to be passed to the Mac OS function CustomPutFile; see *Inside Macintosh:* Files for more information. If you don't need to filter events, pass NIL.

## outExportedType

A pointer to a variable that will receive the type of the export file that was chosen by the user. If you don't want this information, pass NIL. See File Types and Creators.

### outExportedSpec

A pointer to a variable that will receive the FSSpec of the file that was written. If you don't want this information, pass NIL.

## outScriptTag

A pointer to a variable that will receive the script system in which the exported file name is to be displayed. See Localization Codes. If you don't want this information, pass NIL.

#### Return Value

See Error Codes. Returns no Err if there is no error.

### Discussion

This function presents the user with an extended Standard File dialog box that allows the image currently in use by the graphics import component to be exported to a file, in a format of the user's choice.

### **Version Notes**

Introduced in OuickTime 3 or earlier.

### **Availability**

Available in Mac OS X v10.0 and later.

## **Related Sample Code**

qtgraphics qtgraphics.win QTGraphicsImport qtgraphimp qtgraphimp.win

## **Declared In**

ImageCompression.h

# GraphicsImportDoExportImageFileToDataRefDialog

Presents a dialog box that lets the user save an imported image in a foreign file format.

Functions 73

```
ComponentResult GraphicsImportDoExportImageFileToDataRefDialog (
    GraphicsImportComponent ci,
    Handle inDataRef,
    OSType inDataRefType,
    CFStringRef prompt,
    ModalFilterYDUPP filterProc,
    OSType *outExportedType,
    Handle *outDataRef,
    OSType *outDataRefType
);
```

сi

The component instance that identifies your connection to the graphics importer component.

*inDefaultDataRef* 

A data reference that specifies the default export location.

inDefaultDataRefType

The type of the data reference that specifies the default export location.

prompt

A reference to a CFString that contains the prompt text string for the dialog.

filterProc

A modal filter function; see Modal Filter YDProc in the QuickTime API Reference.

outExportedType

A pointer to an OSType entity where the type of the exported file will be returned.

outExportedDataRef

A pointer to an handle where the data reference to the exported file will be returned.

*outExportedDataRefType* 

A pointer to an <code>OSType</code> entity where the type of the data reference that points to the exported file will be returned.

## **Return Value**

See Error Codes in the QuickTime API Reference. Returns no Err if there is no error.

### Discussion

This function presents a file dialog that lets the user to specify a file to which the exported data goes and a format into which image data is exported. By using data references, a long file name or Unicode file name can be used as a default file name as well as the name of the file into which the export data goes. This function is equivalent to Graphics ImportDoExportImageFileDialog.

### **Version Notes**

Introduced in QuickTime 6.4.

## **Availability**

Available in Mac OS X v10.3 and later.

### **Declared In**

ImageCompression.h

# GraphicsImportDraw

Draws an imported image.

```
ComponentResult GraphicsImportDraw (
    GraphicsImportComponent ci
);
```

сi

The component instance that identifies your connection to the graphics importer component.

### **Return Value**

See Error Codes. Returns no Err if there is no error.

#### Discussion

This function draws the image currently in use by the graphics import component to the graphics port and device specified by <code>GraphicsImportSetGWorld</code> (page 116). <code>GraphicsImportDraw</code> takes into account all settings previously specified for the image, such as the source rectangle, transformation matrix, clipping region, graphics mode, and image quality.

## **Special Considerations**

The base graphics importer's drawing function uses the results of GraphicsImportGetImageDescription (page 96) and GraphicsImportGetDataOffsetAndSize (page 83) to create a decompression sequence, which it uses to draw the image. Subsequent draw operations with the same connection may reuse the decompression sequence. Other graphics importers may override this behavior.

#### **Version Notes**

Introduced in QuickTime 3 or earlier.

## **Availability**

Available in Mac OS X v10.0 and later.

# **Related Sample Code**

Graphic Import-Export ImproveYourImage qtgraphics qtgraphics.win vrmakepano

### **Declared In**

ImageCompression.h

# **GraphicsImportExportImageFile**

Saves an imported image in a foreign file format.

Functions 75

```
ComponentResult GraphicsImportExportImageFile (
    GraphicsImportComponent ci,
    OSType fileType,
    OSType fileCreator,
    const FSSpec *fss,
    ScriptCode scriptTag
);
```

ci

The component instance that identifies your connection to the graphics importer component.

fileType

The file type for the new image file, such as 'JPEG'. See File Types and Creators.

fileCreator

The file creator for the new image file. See File Types and Creators. You may pass 0, in which case a default file creator for this file type is used.

fss

A pointer to the FSSpec structure that identifies the file that is to receive the exported image.

scriptTag

The script system in which the file name is to be displayed; see <code>Localization Codes</code>. If you have established the name and location of the file using one of the Standard File Package functions, use the script code returned in the reply record (reply.sfScript). Otherwise, specify the system script by setting the <code>scriptTag</code> parameter to the value <code>smSystemScript</code>. See <code>Inside Macintosh: Files</code> for more information about script specifications.

### Return Value

See Error Codes. Returns no Err if there is no error.

### Discussion

This function creates a new file containing the image currently in use by the graphics import component. The new file is compressed in a format corresponding to the provided file type. If a non-identity matrix has been applied to the graphics import component, this matrix is applied to the image before export. Since most image formats don't support nonzero top-left coordinates, the matrix is temporarily adjusted to ensure that the exported image's bounds have top-left coordinates at (0,0). If the matrix does not map the graphics import component's source rectangle to a rectangle, there will be extra white space left around the image.

## **Special Considerations**

Graphics import components can save data in several formats, including QuickDraw pictures and QuickTime Image files. This capability is only needed by applications that perform file format translation. Applications that only wish to draw the image can use <a href="mailto:GraphicsImportDraw">GraphicsImportDraw</a> (page 74).

### **Version Notes**

In QuickTime 3, the supported export file types are kQTFileTypePicture, kQTFileTypeQuickTimeImage, kQTFileTypeBMP, kQTFileTypeJPEG, and kQTFileTypePhotoShop. QuickTime 4 uses graphics exporter components to implement image export.

## **Availability**

Available in Mac OS X v10.0 and later.

## **Related Sample Code**

qtgraphics qtgraphics.win qtgraphimp

# qtgraphimp.win

### **Declared In**

ImageCompression.h

# GraphicsImportExportImageFileToDataRef

Saves an imported image in a foreign file format.

```
ComponentResult GraphicsImportExportImageFileToDataRef (
    GraphicsImportComponent ci,
    OSType fileType,
    OSType fileCreator,
    Handle dataRef,
    OSType dataRefType
);
```

## **Parameters**

ci

The component instance that identifies your connection to the graphics importer component.

fileType

The Mac OS file type for the new file, which determines the file format.

fileCreator

The creator type of the new file.

dataRef

A data reference that specifies a storage location to which the image is to be exported.

dataRefType

The type of the data reference.

## **Return Value**

See Error Codes in the QuickTime API Reference. Returns no Err if there is no error.

## Discussion

This function exports the imported image as a foreign file format specified by fileType. The exported data will be saved into a storage location specified by a data reference. You can use data reference functions to create a data reference for a file that has long or Unicode file name. This function is equivalent to GraphicsImportExportImageFile.

### **Version Notes**

Introduced in QuickTime 6.4.

# **Availability**

Available in Mac OS X v10.3 and later.

## **Declared In**

ImageCompression.h

# Graphics Import Get Aliased Data Reference

Deprecated.

```
ComponentResult GraphicsImportGetAliasedDataReference (
   GraphicsImportComponent ci,
   Handle *dataRef,
   OSType *dataRefType
);
```

### **Version Notes**

This function is listed for historical purposes only. It may be unsupported or removed in future versions of QuickTime.

## **Availability**

Available in Mac OS X v10.0 and later.

### **Declared In**

ImageCompression.h

# GraphicsImportGetAsPicture

Creates a QuickDraw picture handle to an imported image.

```
ComponentResult GraphicsImportGetAsPicture (
   GraphicsImportComponent ci,
   PicHandle *picture
);
```

## **Parameters**

ci

The component instance that identifies your connection to the graphics importer component.

picture

Points to a handle to a Picture structure that is to receive the image.

## **Return Value**

See Error Codes. Returns no Err if there is no error.

# Discussion

This function creates a new QuickDraw picture handle containing the image currently in use by the graphics import component. If possible, the image will remain in the compressed format. For example, if the image is from a JFIF file, the picture will contain compressed JPEG data. It is the responsibility of the caller to dispose of the picture handle.

## **Special Considerations**

Graphics import components can save data in several formats, including QuickDraw pictures and QuickTime Image files. This capability is only needed by applications that perform file format translation. Applications that only wish to draw the image can use Graphics ImportDraw (page 74).

## **Version Notes**

Introduced in QuickTime 3 or earlier.

## **Availability**

Available in Mac OS X v10.0 and later.

### **Related Sample Code**

**Graphic Import-Export** 

ImproveYourlmage

```
qtskins
qtskins.win
RollerCoaster.win
```

### **Declared In**

ImageCompression.h

# Graphics Import Get Base Data Off set And Size 64

### Undocumented

```
ComponentResult GraphicsImportGetBaseDataOffsetAndSize64 (
    GraphicsImportComponent ci,
    wide *offset,
    wide *size
);
```

### **Parameters**

сi

The component instance that identifies your connection to the graphics importer component.

offset

Undocumented

size

Undocumented

## **Return Value**

See Error Codes. Returns no Err if there is no error.

## **Version Notes**

Introduced in QuickTime 6.

# **Availability**

Available in Mac OS X v10.1 and later.

## Declared In

ImageCompression.h

# Graphics Import Get Bounds Rect

Returns the bounding rectangle for drawing an imported image.

```
ComponentResult GraphicsImportGetBoundsRect (
    GraphicsImportComponent ci,
    Rect *bounds
);
```

### **Parameters**

ci

The component instance that identifies your connection to the graphics importer component.

bounds

A pointer to a Rect structure describing the bounding rectangle that has been defined for the image.

#### **Return Value**

See Error Codes. Returns no Err if there is no error.

### Discussion

This is a convenience function. It is implemented by calling <code>GraphicsImportGetMatrix</code> (page 97) and <code>GraphicsImportGetNaturalBounds</code> (page 99) and using the results to calculate the drawing rectangle.

### **Version Notes**

Introduced in QuickTime 3 or earlier.

## **Availability**

Available in Mac OS X v10.0 and later.

## **Related Sample Code**

qteffects.win qtgraphics qtgraphics.win qtstreamsplicer.win vrmakepano

### **Declared In**

ImageCompression.h

# GraphicsImportGetClip

Returns the current clipping region for an imported image.

```
ComponentResult GraphicsImportGetClip (
   GraphicsImportComponent ci,
   RgnHandle *clipRgn
);
```

## **Parameters**

сi

The component instance that identifies your connection to the graphics importer component.

clipRgn

A handle to the MacRegion structure that has been defined as the clipping region for the image. Returns NIL if there is no clipping region.

### **Return Value**

See Error Codes. Returns no Err if there is no error.

### Discussion

The caller must dispose of the returned region handle.

## **Version Notes**

Introduced in QuickTime 3 or earlier.

## **Availability**

Available in Mac OS X v10.0 and later.

## **Declared In**

ImageCompression.h

# GraphicsImportGetColorSyncProfile

Returns a ColorSync profile for an imported image, if one is embedded in the image file.

```
ComponentResult GraphicsImportGetColorSyncProfile (
    GraphicsImportComponent ci,
    Handle *profile
);
```

### **Parameters**

ci

The component instance that identifies your connection to the graphics importer component.

profile

A pointer to receive a handle containing a ColorSync profile, or NIL if the image file does not contain one.

#### Return Value

See Error Codes. Returns no Err if there is no error.

#### Discussion

Some graphics importers don't implement this function. The caller is responsible for disposing of the returned handle.

#### **Version Notes**

Introduced in QuickTime 4.

## **Availability**

Available in Mac OS X v10.0 and later.

# **Related Sample Code**

Graphic Import-Export ImproveYourImage OTtoCG

## Declared In

ImageCompression.h

# **GraphicsImportGetDataFile**

Returns the file containing the graphics data for an imported image.

```
ComponentResult GraphicsImportGetDataFile (
   GraphicsImportComponent ci,
   FSSpec *theFile
);
```

### **Parameters**

ci

The component instance that identifies your connection to the graphics importer component.

theFile

A pointer in which to return the FSSpec structure of the file containing the graphics data.

## **Return Value**

See Error Codes. Returns no Err if there is no error. If the data source is not a file, the function returns paramerr.

#### Discussion

Use this function to get the file system specification record for the file where the imported graphics data resides.

## **Special Considerations**

Graphics importer components use QuickTime data handler components to obtain their data. Applications, however, will use graphics importer functions rather than directly calling a data handler. Besides GraphicsImportGetDataFile, these functions include GraphicsImportSetDataFile (page 109), GraphicsImportSetDataHandle (page 110), GraphicsImportGetDataHandle (page 82), GraphicsImportSetDataReference (page 111), GraphicsImportSetDataReferenceOffsetAndLimit (page 112), and GraphicsImportGetDataReferenceOffsetAndLimit (page 85). These functions allow the data source to be a file, a handle, or a QuickTime data reference. You only need to use these functions if you open the graphics importer component directly. You don't need to call them if you use one of the GetGraphicsImporter... functions such as GetGraphicsImporterForDataRef. The GetGraphicsImporter component and set its data source.

### **Version Notes**

Introduced in QuickTime 3 or earlier.

### **Availability**

Available in Mac OS X v10.0 and later.

#### Declared In

ImageCompression.h

# **Graphics Import Get Data Handle**

Returns a handle to imported graphics data.

```
ComponentResult GraphicsImportGetDataHandle (
    GraphicsImportComponent ci,
    Handle *h
);
```

### **Parameters**

сi

The component instance that identifies your connection to the graphics importer component.

h

A pointer in which to return a handle to the graphics data.

## Return Value

See Error Codes. Returns no Err if there is no error. If the data source is not a handle, the function returns paramerr.

# Discussion

You use this function to get the handle that the graphics data resides in. The handle belongs to the component instance. You shouldn't dispose of it.

### **Special Considerations**

Graphics importer components use QuickTime data handler components to obtain their data. Applications, however, will use graphics importer functions rather than directly calling a data handler. Besides GraphicsImportGetDataHandle, these functions include GraphicsImportSetDataFile (page 109),

```
GraphicsImportSetDataReference (page 111), GraphicsImportGetDataFile (page 81), GraphicsImportSetDataReference (page 111), GraphicsImportSetDataReferenceOffsetAndLimit (page 112), and GraphicsImportGetDataReferenceOffsetAndLimit (page 85). These functions allow the data source to be a file, a handle, or a QuickTime data reference. You only need to use these functions if you open the graphics importer component directly. You don't need to call them if you use one of the GetGraphicsImporter... functions such as GetGraphicsImporterForDataRef. The GetGraphicsImporter... functions automatically open the graphics importer component and set its data source.
```

#### Version Notes

Introduced in QuickTime 3 or earlier.

### **Availability**

Available in Mac OS X v10.0 and later.

### **Declared In**

ImageCompression.h

# Graphics Import Get Data Off set And Size

Returns the offset and size of the compressed image data within an imported image file.

```
ComponentResult GraphicsImportGetDataOffsetAndSize (
    GraphicsImportComponent ci,
    unsigned long *offset,
    unsigned long *size
);
```

### **Parameters**

ci

The component instance that identifies your connection to the graphics importer component.

offset

A pointer to a value describing the byte offset of the image data from the beginning of the data source.

size

A pointer to a value describing the size of the image data in bytes.

## **Return Value**

See Error Codes. Returns no Err if there is no error.

### Discussion

This function returns the offset and size of the actual image data within the data source. By default, the offset returned is 0 and the size returned is the size of the file. However, some graphics import components will override this function to skip over unneeded information at the beginning or end of the file.

## **Version Notes**

Introduced in QuickTime 3 or earlier.

# **Availability**

Available in Mac OS X v10.0 and later.

# **Related Sample Code**

ElectricImageComponent

# ElectricImageComponent.win

### **Declared In**

ImageCompression.h

# GraphicsImportGetDataOffsetAndSize64

Provides a 64-bit version of GraphicsImportGetDataOffsetAndSize.

```
ComponentResult GraphicsImportGetDataOffsetAndSize64 (
   GraphicsImportComponent ci,
   wide *offset,
   wide *size
);
```

### **Parameters**

сi

The component instance that identifies your connection to the graphics importer component.

offset

A pointer to a value describing the byte offset of the image data.

size

A pointer to the size of the data, in bytes.

### **Return Value**

See Error Codes. Returns no Err if there is no error.

### Discussion

Format-specific importers may delegate this function, in which case the base importer's implementation will call the 32-bit equivalent, <code>GraphicsImportGetDataOffsetAndSize</code> (page 83). If neither function is implemented by the format-specific importer, then both functions will return an offset of 0 and the full size of the data reference, taking into account any data reference offset and limit.

## **Version Notes**

Introduced in QuickTime 4.

## **Availability**

Available in Mac OS X v10.0 and later.

## Declared In

ImageCompression.h

# GraphicsImportGetDataReference

Returns a data reference to imported graphics data.

```
ComponentResult GraphicsImportGetDataReference (
   GraphicsImportComponent ci,
   Handle *dataRef,
   OSType *dataReType
);
```

ci

The component instance that identifies your connection to the graphics importer component.

dataRef

A pointer in which to return a QuickTime data reference. If you don't want this information, pass NIL. dataReType

A pointer to receive the type of the data reference; see Data References. If you don't want this information, pass NIL.

### Return Value

See Error Codes, Returns no Err if there is no error.

#### Discussion

You use this function to get the data reference that the graphics data resides in. The GraphicsImportGetDataHandle (page 82) and GraphicsImportGetDataFile (page 81) functions call GraphicsImportGetDataReference and then manipulate the result accordingly. The caller should dispose of the returned dataRef.

## **Special Considerations**

Graphics importer components use QuickTime data handler components to obtain their data. Applications, however, will use graphics importer functions rather than directly calling a data handler. Besides GraphicsImportGetDataReference, these functions include GraphicsImportSetDataFile (page 109), GraphicsImportSetDataHandle (page 110), GraphicsImportGetDataFile (page 81), GraphicsImportSetDataReference (page 111), GraphicsImportSetDataReferenceOffsetAndLimit (page 112), and GraphicsImportGetDataReferenceOffsetAndLimit (page 85). These functions allow the data source to be a file, a handle, or a QuickTime data reference. You only need to use these functions if you open the graphics importer component directly. You don't need to call them if you use one of the GetGraphicsImporter... functions such as GetGraphicsImporterForDataRef. The GetGraphicsImporter... functions automatically open the graphics importer component and set its data source.

### **Version Notes**

Introduced in QuickTime 3 or earlier.

### **Availability**

Available in Mac OS X v10.0 and later.

### Declared In

ImageCompression.h

# Graphics Import Get Data Reference Off set And Limit

Returns the data reference starting offset and data size limit for an imported image.

Functions 85

```
ComponentResult GraphicsImportGetDataReferenceOffsetAndLimit (
   GraphicsImportComponent ci,
   unsigned long *offset,
   unsigned long *limit
);
```

ci

The component instance that identifies your connection to the graphics importer component.

offset

A pointer to a value specifying the byte offset of the image data from the beginning of the data reference.

1 i m i t

The offset of the byte following the last byte of the image data.

#### Return Value

See Error Codes. Returns no Err if there is no error.

#### Discussion

This function returns the values set by the Graphics ImportSetDataReferenceOffsetAndLimit (page 112) function. By default, the offset is 0 and the limit is MaxInt (2^32 - 1).

## **Special Considerations**

Graphics importer components use QuickTime data handler components to obtain their data. Applications, however, will use graphics importer functions rather than directly calling a data handler. Besides GraphicsImportGetDataReferenceOffsetAndLimit, these functions include GraphicsImportSetDataFile (page 109), GraphicsImportSetDataHandle (page 110), GraphicsImportGetDataFile (page 81), GraphicsImportSetDataReference (page 111), GraphicsImportSetDataReference (page 111), GraphicsImportGetDataReferenceOffsetAndLimit (page 112), and GraphicsImportGetDataReference (page 84). These functions allow the data source to be a file, a handle, or a QuickTime data reference. You only need to use these functions if you open the graphics importer component directly. You don't need to call them if you use one of the GetGraphicsImporter... functions such as GetGraphicsImporterForDataRef. The GetGraphicsImporter... functions automatically open the graphics importer component and set its data source.

### **Version Notes**

Introduced in QuickTime 3 or earlier.

### Availability

Available in Mac OS X v10.0 and later.

### Declared In

ImageCompression.h

## GraphicsImportGetDataReferenceOffsetAndLimit64

Provides a 64-bit version of GraphicsImportGetDataReferenceOffsetAndLimit.

```
ComponentResult GraphicsImportGetDataReferenceOffsetAndLimit64 (
    GraphicsImportComponent ci,
    wide *offset,
    wide *limit
);
```

ci

The component instance that identifies your connection to the graphics importer component.

offset

A pointer to receive a value specifying the offset of the byte data following the last byte of the image data.

1 imit

A pointer to the data limit.

#### **Return Value**

See Error Codes. Returns no Err if there is no error.

#### Discussion

The only difference between this function and Graphics ImportGetDataReferenceOffsetAndLimit (page 85) is that the offset parameter and the limit parameter are 64-bit integers instead of 32-bit integers.

## **Special Considerations**

New applications should use this function instead of the 32-bit version.

#### **Version Notes**

Introduced in QuickTime 4.

### **Availability**

Available in Mac OS X v10.0 and later.

### **Declared In**

ImageCompression.h

# GraphicsImportGetDefaultClip

Returns the default clipping region for an imported image, if one is stored there.

```
ComponentResult GraphicsImportGetDefaultClip (
   GraphicsImportComponent ci,
   RgnHandle *defaultRgn
):
```

## **Parameters**

ci

The component instance that identifies your connection to the graphics importer component.

defaultRgn

A pointer to a handle to a MacRegion structure to receive the default clipping region.

### Return Value

See Error Codes. Returns no Err if there is no error. Returns badComponentSelector if there is no clipping region.

## **Special Considerations**

Most graphics importers don't implement this function. The caller is responsible for disposing of the returned region.

# **Version Notes**

Introduced in QuickTime 4.

## **Availability**

Available in Mac OS X v10.0 and later.

### **Related Sample Code**

Graphic Import-Export

ImproveYourImage

### **Declared In**

ImageCompression.h

# Graphics Import Get Default Graphics Mode

Returns the default graphics mode for an imported image, if one is stored there.

```
ComponentResult GraphicsImportGetDefaultGraphicsMode (
   GraphicsImportComponent ci,
   long *defaultGraphicsMode,
   RGBColor *defaultOpColor
);
```

### **Parameters**

сi

The component instance that identifies your connection to the graphics importer component.

defaultGraphicsMode

A pointer to receive the graphics mode; see Graphics Transfer Modes.

default0pColor

A pointer to receive a color; see Color Constants.

# **Return Value**

See Error Codes. Returns no Err if there is no error. If this function returns badComponentSelector, you should assume a mode of ditherCopy.

# **Special Considerations**

Most graphics importers don't implement this function.

## **Version Notes**

Introduced in QuickTime 4.

### **Availability**

Available in Mac OS X v10.0 and later.

# **Related Sample Code**

**Graphic Import-Export** 

ImproveYourlmage

### **Declared In**

ImageCompression.h

# GraphicsImportGetDefaultMatrix

Returns the default matrix for an imported image, if one is stored there.

```
ComponentResult GraphicsImportGetDefaultMatrix (
   GraphicsImportComponent ci,
   MatrixRecord *defaultMatrix
);
```

### **Parameters**

сi

The component instance that identifies your connection to the graphics importer component.

defaultMatrix

Receives a matrix record.

### **Return Value**

See Error Codes. Returns no Err if there is no error.

#### Discussion

If this function returns badComponentSelector, you should assume an identity matrix.

# **Special Considerations**

Most graphics importers don't implement this function.

## **Version Notes**

Introduced in QuickTime 4.

### **Availability**

Available in Mac OS X v10.0 and later.

# **Related Sample Code**

Graphic Import-Export

**ImproveYourImage** 

### **Declared In**

ImageCompression.h

# Graphics Import Get Default Source Rect

Returns the default source rectangle for an imported image, if one is stored there.

```
ComponentResult GraphicsImportGetDefaultSourceRect (
   GraphicsImportComponent ci,
   Rect *defaultSourceRect
);
```

## **Parameters**

сi

The component instance that identifies your connection to the graphics importer component.

defaultSourceRect

Pointer to receive a Rect structure that describes the default source rectangle.

### **Return Value**

See Error Codes. Returns no Err if there is no error. If this function returns badComponentSelector, the source rectangle is equal to the image's natural bounds.

### **Special Considerations**

Most graphics importers don't implement this function.

## **Version Notes**

Introduced in QuickTime 4.

### **Availability**

Available in Mac OS X v10.0 and later.

## **Related Sample Code**

**Graphic Import-Export** 

**ImproveYourImage** 

#### **Declared In**

ImageCompression.h

# ${\bf Graphics Import Get Destination Color Sync Profile Ref}$

Retrieves a ColorSync profile from a graphics importer component.

```
ComponentResult GraphicsImportGetDestinationColorSyncProfileRef (
   GraphicsImportComponent ci,
   CMProfileRef *destinationProfileRef
);
```

# **Parameters**

сi

The component instance that identifies your connection to the graphics importer component.

destinationProfileRef

On return, a pointer to an opaque struct containing a ColorSync profile.

### **Return Value**

See Error Codes in the QuickTime API Reference. Returns no Err if there is no error.

## **Version Notes**

Introduced in QuickTime 6.4.

# **Availability**

Available in Mac OS X v10.3 and later.

## **Declared In**

ImageCompression.h

# Graphics Import Get Dest Rect

Returns the destination rectangle for an imported image.

```
ComponentResult GraphicsImportGetDestRect (
   GraphicsImportComponent ci,
   Rect *destRect
);
```

сi

The component instance that identifies your connection to the graphics importer component.

destRect

A pointer to receive a Rect structure that describes the destination rectangle.

### **Return Value**

See Error Codes. Returns no Err if there is no error.

### Discussion

If the source rectangle is equal to the natural bounds, this function is equivalent to GraphicsImportGetBoundsRect (page 79).

### **Version Notes**

Introduced in OuickTime 4.

## **Availability**

Available in Mac OS X v10.0 and later.

### **Declared In**

ImageCompression.h

# **GraphicsImportGetExportImageTypeList**

Returns information about available export formats for a graphics importer.

```
ComponentResult GraphicsImportGetExportImageTypeList (
   GraphicsImportComponent ci,
   void *qtAtomContainerPtr
);
```

## **Parameters**

сi

The component instance that identifies your connection to the graphics importer component.

qtAtomContainerPtr

A pointer to a QuickTime atom container that is to receive the type list.

### **Return Value**

See Error Codes. Returns no Err if there is no error.

### Discussion

This function creates and returns a QuickTime atom container of type 'expo' containing information about the file types that can be exported by the graphics import component. For each file type, the atom container contains the following child atoms: 'ftyp', the exported file type; 'mime'[atom], the MIME type for this format (optional); 'ext', the suggested file extension for this format; and 'desc', a human-readable name for this format. The 'ftyp' atom contains an OSType; the other atoms contain nonterminated strings.

## **Special Considerations**

It is the responsibility of the caller to dispose of the 'expo' atom container.

### **Version Notes**

In QuickTime 3, the supported export file types are kQTFileTypePicture, kQTFileTypeQuickTimeImage, kQTFileTypeBMP, kQTFileTypeJPEG, and kQTFileTypePhotoShop. In QuickTime 4, the generic graphics importer builds this atom container from the values returned by the installed graphics exporter components.

### **Availability**

Available in Mac OS X v10.0 and later.

# **Related Sample Code**

qtgraphimp qtgraphimp.win

### **Declared In**

ImageCompression.h

# Graphics Import Get Export Settings As Atom Container

Retrieves settings for image files exported by the graphics importer.

```
ComponentResult GraphicsImportGetExportSettingsAsAtomContainer (
   GraphicsImportComponent ci,
   void *qtAtomContainerPtr
);
```

#### **Parameters**

сi

The component instance that identifies your connection to the graphics importer component.

qtAtomContainerPtr

A pointer to a QuickTime atom container that is to receive the settings information.

## **Return Value**

See Error Codes, Returns no Err if there is no error.

### Discussion

This function creates and returns a new QuickTime atom container which holds information about how images will be saved by <code>GraphicsImportExportImageFile</code> (page 75).

# **Special Considerations**

It is the responsibility of the caller to dispose of this atom container.

### **Version Notes**

Introduced in QuickTime 3 or earlier.

## **Availability**

Available in Mac OS X v10.0 and later.

# **Related Sample Code**

Fiendishthngs

## **Declared In**

ImageCompression.h

# GraphicsImportGetFlags

Returns the current flags of a graphics importer component.

```
ComponentResult GraphicsImportGetFlags (
    GraphicsImportComponent ci,
    long *flags
);
```

### **Parameters**

ci

The component instance that identifies your connection to a graphics importer component.

flags

Pointer to a long integer to receive the current flags (see below). See these constants:

kGraphicsImporterDontDoGammaCorrection

### **Return Value**

See Error Codes. Returns no Err if there is no error.

### **Version Notes**

Introduced in QuickTime 4.

## **Availability**

Available in Mac OS X v10.0 and later.

## **Related Sample Code**

ColorMatching

### **Declared In**

ImageCompression.h

# GraphicsImportGetGenericColorSyncProfile

Retrieves the generic colorsync profile for a graphics importer component.

```
ComponentResult GraphicsImportGetGenericColorSyncProfile (
    GraphicsImportComponent ci,
    OSType pixelFormat,
    void *reservedSetToNULL,
    UInt32 flags,
    Handle *genericColorSyncProfileOut
);
```

## **Parameters**

сi

The component instance that identifies your connection to the graphics importer component.

```
pixelFormat
```

See Pixel Formats in the QuickTime API Reference.

```
reservedSetToNULL
```

Pass NIL.

flags

Currently not used.

genericColorSyncProfileOut

A handle to the the generic colorsync profile for the graphics importer.

### **Return Value**

See Error Codes in the QuickTime API Reference. Returns no Err if there is no error.

#### **Version Notes**

Introduced in OuickTime 6.4.

### **Availability**

Available in Mac OS X v10.3 and later.

### **Declared In**

ImageCompression.h

# **Graphics Import Get Graphics Mode**

Returns the graphics transfer mode for an imported image.

```
ComponentResult GraphicsImportGetGraphicsMode (
    GraphicsImportComponent ci,
    long *graphicsMode,
    RGBColor *opColor
);
```

### **Parameters**

ci

The component instance that identifies your connection to the graphics importer component.

```
graphicsMode
```

A pointer to a long integer; see <code>Graphics Transfer Modes</code>. The function returns the QuickDraw graphics transfer mode setting for the image. Set to <code>NIL</code> if you are not interested in this information.

```
opColor
```

A pointer to an RGBColor structure. The function returns the color currently specified for blend and transparent operations. Set to NIL if you are not interested in this information.

### Return Value

See Error Codes. Returns no Err if there is no error.

### Discussion

Use this function to find out the current graphics transfer mode and color to use for blending and transparent operations. The default graphics mode is ditherCopy and the default opColor is 50% gray.

## **Version Notes**

Introduced in QuickTime 3 or earlier.

## **Availability**

Available in Mac OS X v10.0 and later.

## Declared In

ImageCompression.h

# GraphicsImportGetGWorld

Returns the current graphics port and device for drawing an imported image.

```
ComponentResult GraphicsImportGetGWorld (
   GraphicsImportComponent ci,
   CGrafPtr *port,
   GDHandle *gd
);
```

ci

The component instance that identifies your connection to the graphics importer component.

port

Returns a pointer to the CGrafPort structure for the current destination graphics port. Set to NIL if you are not interested in this information.

qd

Returns a pointer to the <code>GDevice</code> structure for the destination graphics device. Set to <code>NIL</code> if you are not interested in this information.

#### **Return Value**

See Error Codes. Returns no Err if there is no error.

#### Discussion

This function returns the graphics port and device that will be used to draw the image. The graphics world is initialized to the current port and device when the graphics importer component is opened.

### **Version Notes**

Introduced in QuickTime 3 or earlier.

## **Availability**

Available in Mac OS X v10.0 and later.

### **Declared In**

ImageCompression.h

# GraphicsImportGetImageCount

Returns the number of images in an imported image file.

```
ComponentResult GraphicsImportGetImageCount (
   GraphicsImportComponent ci,
   unsigned long *imageCount
);
```

## **Parameters**

сi

The component instance that identifies your connection to the graphics importer component.

imageCount

Points to a variable to receive the number of images.

### Return Value

See Error Codes. Returns no Err if there is no error.

## Discussion

Most image file formats don't support multiple images. Of the image formats supported by QuickTime 4, however, TIFF files can support multiple images, Photoshop files can contain multiple layers and FlashPix files can contain multiple resolutions. The base graphics importer returns a count of 1.

## **Special Considerations**

Format-specific importers for multiple-image formats should override this function; other importers should delegate it.

## **Version Notes**

Introduced in QuickTime 4.

## **Availability**

Available in Mac OS X v10.0 and later.

### **Related Sample Code**

Graphic Import-Export Improve Yourlmage qtgraphics qtgraphics.win qtmultiimage

### **Declared In**

ImageCompression.h

# GraphicsImportGetImageDescription

Returns image description information for an imported image.

```
ComponentResult GraphicsImportGetImageDescription (
   GraphicsImportComponent ci,
   ImageDescriptionHandle *desc
);
```

## **Parameters**

сi

The component instance that identifies your connection to the graphics importer component.

desc

Points to a handle to an ImageDescription structure.

### **Return Value**

See Error Codes. Returns no Err if there is no error.

### Discussion

This function returns an ImageDescription structure containing information such as the format of the compressed data, its bit depth, natural bounds, and resolution.

## **Special Considerations**

The caller is responsible for disposing of the returned image description handle.

## **Version Notes**

Introduced in QuickTime 3 or earlier.

## **Availability**

Available in Mac OS X v10.0 and later.

# **Related Sample Code**

**CTMClip** 

Graphic Import-Export ImproveYourImage TexturePerformanceDemo TextureRange

## **Declared In**

ImageCompression.h

# GraphicsImportGetImageIndex

Returns the current image index for an imported image.

```
ComponentResult GraphicsImportGetImageIndex (
   GraphicsImportComponent ci,
   unsigned long *imageIndex
);
```

#### **Parameters**

ci

The component instance that identifies your connection to the graphics importer component.

*imageIndex* 

Points to a variable to receive the image index. Image indexes are one-based; 0 is considered a special index by some importers, and treated the same as 1 by others. The default image index is 1.

## **Return Value**

See Error Codes. Returns no Err if there is no error.

## Discussion

The base graphics importer implements this function. Format-specific importers should delegate it.

# **Version Notes**

Introduced in QuickTime 4.

# **Availability**

Available in Mac OS X v10.0 and later.

## **Declared In**

ImageCompression.h

# GraphicsImportGetMatrix

Returns the transformation matrix to be used for drawing an imported image.

```
ComponentResult GraphicsImportGetMatrix (
   GraphicsImportComponent ci,
   MatrixRecord *matrix
);
```

## **Parameters**

ci

The component instance that identifies your connection to the graphics importer component.

matrix

A pointer to a MatrixRecord structure that defines the transformation matrix that applies to the image.

#### **Return Value**

See Error Codes. Returns no Err if there is no error.

### Discussion

The transformation matrix is initialized to the identity matrix when the graphics import component is instantiated.

### **Version Notes**

Introduced in QuickTime 3 or earlier.

### **Availability**

Available in Mac OS X v10.0 and later.

# **Related Sample Code**

Graphic Import-Export ImproveYourImage qtgraphics qtgraphics.win

## **Declared In**

ImageCompression.h

# ${\bf Graphics Import Get Meta Data}$

Extracts user data from an imported image file.

```
ComponentResult GraphicsImportGetMetaData (
   GraphicsImportComponent ci,
   void *userData
);
```

### **Parameters**

сi

The component instance that identifies your connection to the graphics importer component.

userData

A pointer to a UserDataRecord structure.

## **Return Value**

See Error Codes. Returns no Err if there is no error.

### Discussion

You may create a new user data structure by calling <code>NewUserData</code>. Alternatively, you can obtain a pointer to an existing one by calling <code>GetMovieUserData</code>, <code>GetTrackUserData</code> or <code>GetMediaUserData</code>. If the user data passed to <code>GraphicsImportGetMetaData</code> belongs to a movie, track or media, then whatever user data is extracted will be added to that movie, track or media.

## **Version Notes**

Introduced in QuickTime 3 or earlier.

## **Availability**

Available in Mac OS X v10.0 and later.

# **Related Sample Code**

Graphic Import-Export ImproveYourImage

### **Declared In**

ImageCompression.h

# GraphicsImportGetMIMETypeList

Returns a list of MIME types supported by the graphics importer component.

```
ComponentResult GraphicsImportGetMIMETypeList (
    GraphicsImportComponent ci,
    void *qtAtomContainerPtr
);
```

### **Parameters**

ci

Specifies an instance of a graphics importer component.

```
qtAtomContainerPtr
```

A pointer to an atom container that holds a series of atom triplets for each MIME type, including an atom of type 'mime'[atom] that contains a list of MIME types supported by the graphics import component.

### **Return Value**

See Error Codes. Returns no Err if there is no error.

## Discussion

Your graphics import component can support MIME types that correspond to graphics formats it supports. To make a list of these MIME types available to applications or other software, it must implement GraphicsImportGetMIMETypeList. To indicate that your graphics import component supports this function, set the hasMovieImportMIMEList flag in the componentFlags field of your component's ComponentDescription structure.

## **Special Considerations**

This function does not access any file-specific information.

## **Version Notes**

Introduced in QuickTime 3 or earlier.

## Availability

Available in Mac OS X v10.0 and later.

# **Declared In**

ImageCompression.h

# GraphicsImportGetNaturalBounds

Returns the bounding rectangle of an imported image.

```
ComponentResult GraphicsImportGetNaturalBounds (
   GraphicsImportComponent ci,
   Rect *naturalBounds
);
```

ci

The component instance that identifies your connection to the graphics importer component.

naturalBounds

A pointer to a Rect structure that describes the size of the bounding rectangle for the image.

### **Return Value**

See Error Codes. Returns no Err if there is no error.

### Discussion

Use this function to determine the native size of the image associated with a graphics importer component. The natural bounds are always zero-based. This is a convenience function that simply calls GraphicsImportGetImageDescription (page 96) and extracts the width and height fields.

#### **Version Notes**

Introduced in QuickTime 3 or earlier.

### **Availability**

Available in Mac OS X v10.0 and later.

### Related Sample Code

DelegateOnlyComponent Graphic Import-Export ImproveYourImage qtgraphics qtgraphics.win

## **Declared In**

ImageCompression.h

# **GraphicsImportGetOverrideSourceColorSyncProfileRef**

Retrieves the override ColorSync profile for a graphics importer component.

```
ComponentResult GraphicsImportGetOverrideSourceColorSyncProfileRef (
   GraphicsImportComponent ci,
   CMProfileRef *outOverrideSourceProfileRef
);
```

### **Parameters**

сi

The component instance that identifies your connection to the graphics importer component.

outOverrideSourceProfileRef

A pointer to an opaque struct containing a ColorSync profile.

## **Return Value**

See Error Codes in the QuickTime API Reference. Returns no Err if there is no error.

### **Version Notes**

Introduced in QuickTime 6.4.

## **Availability**

Available in Mac OS X v10.3 and later.

### **Declared In**

ImageCompression.h

# ${\bf Graphics Import Get Progress Proc}$

Returns the current progress function for a graphics import operation.

```
ComponentResult GraphicsImportGetProgressProc (
   GraphicsImportComponent ci,
   ICMProgressProcRecordPtr progressProc
);
```

## **Parameters**

сi

The component instance that identifies your connection to the graphics importer component.

progressProc

A pointer to an ICMProgressProc callback.

### **Return Value**

See Error Codes. Returns no Err if there is no error.

### Discussion

By default, graphics import components have no progress functions.

## **Version Notes**

Introduced in QuickTime 3 or earlier.

## **Availability**

Available in Mac OS X v10.0 and later.

## **Declared In**

 ${\tt ImageCompression.h}$ 

# GraphicsImportGetQuality

Returns the image quality value for an imported image.

```
ComponentResult GraphicsImportGetQuality (
   GraphicsImportComponent ci,
   CodecQ *quality
);
```

### **Parameters**

ci

The component instance that identifies your connection to the graphics importer component.

```
quality
```

A pointer to a constant (see below) that defines the currently specified quality value. See these constants:

```
codecMinQuality
codecLowQuality
codecNormalQuality
codecHighQuality
codecMaxQuality
codecLosslessQuality
```

## **Return Value**

See Error Codes. Returns no Err if there is no error.

#### Discussion

The quality value indicates how precisely the decompressor will decompress the image data. Some decompressors may choose to ignore some image data to improve decompression speed.

#### **Version Notes**

With QuickTime 3 the default quality is codecHighQuality.

### **Availability**

Available in Mac OS X v10.0 and later.

### **Declared In**

ImageCompression.h

# GraphicsImportGetSourceRect

Returns the current source rectangle for an imported image.

```
ComponentResult GraphicsImportGetSourceRect (
    GraphicsImportComponent ci,
    Rect *sourceRect
);
```

## **Parameters**

Сİ

The component instance that identifies your connection to the graphics importer component.

sourceRect

A pointer to a Rect structure that defines the source rectangle currently specified for the image.

### **Return Value**

See Error Codes. Returns no Err if there is no error.

## Discussion

This function returns the current source rectangle, as specified by <code>GraphicsImportSetSourceRect</code> (page 122). The default source rectangle is the image's natural bounds.

# **Version Notes**

Introduced in QuickTime 3 or earlier.

## **Availability**

Available in Mac OS X v10.0 and later.

## **Related Sample Code**

CarbonQTGraphicImport

#### **Declared In**

ImageCompression.h

# GraphicsImportReadData

Reads imported image data.

```
ComponentResult GraphicsImportReadData (
    GraphicsImportComponent ci,
    void *dataPtr,
    unsigned long dataOffset,
    unsigned long dataSize
);
```

### **Parameters**

сi

The component instance that identifies your connection to the graphics importer component.

dataPtr

A pointer to a memory block to receive the data.

dataOffset

The offset of the image data within the data reference. The function begins reading image data from this offset.

dataSize

The number of bytes of image data to read.

### Return Value

See Error Codes. Returns no Err if there is no error.

## Discussion

This function communicates with the appropriate data handler to retrieve image data. Typically, only developers of graphics importer components will need to use this function. This function should always be used to retrieve data from the data source, rather than reading the data directly. This function automatically honors any offset and limit values set with <code>GraphicsImportSetDataReferenceOffsetAndLimit</code> (page 112). For instance, if the offset is set to 100 and <code>GraphicsImportReadData</code> is called to read bytes from <code>dataOffset 5</code>, it will return bytes starting at actual offset 105.

## **Special Considerations**

This function is used by format-specific graphics import components to read data from the data source. It is implemented by the base graphics importer.

### **Version Notes**

Introduced in QuickTime 3 or earlier.

## **Availability**

Available in Mac OS X v10.0 and later.

### **Related Sample Code**

ElectricImageComponent

ElectricImageComponent.win

## **Declared In**

ImageCompression.h

# GraphicsImportReadData64

Provides a 64-bit version of GraphicsImportReadData.

```
ComponentResult GraphicsImportReadData64 (
    GraphicsImportComponent ci,
    void *dataPtr,
    const wide *dataOffset,
    unsigned long dataSize
);
```

#### **Parameters**

сi

The component instance that identifies your connection to the graphics importer component.

dataPtr

A pointer to a memory block to receive the data.

dataOffset

A pointer to the offset of the image data within the data reference.

dataSize

The number of bytes of image data to read.

#### **Return Value**

See Error Codes. Returns no Err if there is no error.

## Discussion

This function is a 64-bit analog of Graphics ImportReadData (page 103). Format-specific importers may call either version.

### **Version Notes**

Introduced in QuickTime 4.

### **Availability**

Available in Mac OS X v10.0 and later.

### **Declared In**

ImageCompression.h

# **GraphicsImportSaveAsPicture**

Creates a QuickDraw picture file for an imported image.

```
ComponentResult GraphicsImportSaveAsPicture (
   GraphicsImportComponent ci,
   const FSSpec *fss,
   ScriptCode scriptTag
);
```

# **Parameters**

сi

The component instance that identifies your connection to the graphics importer component.

fss

A pointer to an FSSpec structure that defines the file to receive the image.

```
scriptTag
```

The script system in which the file name is to be displayed; see <code>Localization Codes</code>. If you have established the name and location of the file using one of the Standard File Package functions, use the script code returned in the reply record (reply.sfScript). Otherwise, specify the system script by setting the <code>scriptTag</code> parameter to the value <code>smSystemScript</code>. See <code>Inside Macintosh: Files</code> for more information about script specifications.

### **Return Value**

See Error Codes. Returns no Err if there is no error.

### Discussion

This function creates a new QuickDraw picture file containing the image currently in use by the graphics import component. If possible, the image will remain in the compressed format. For example, if the image is from a JFIF file, the picture will contain compressed JPEG data. Applications that only wish to draw the image can use GraphicsImportDraw (page 74).

### **Special Considerations**

Graphics import components can save data in several formats, including QuickDraw pictures and QuickTime Image files. This capability is only needed by applications that perform file format translation.

### **Version Notes**

Introduced in QuickTime 3 or earlier.

### **Availability**

Available in Mac OS X v10.0 and later.

# **Declared In**

ImageCompression.h

# GraphicsImportSaveAsPictureToDataRef

Creates a storage location that contains a QuickDraw picture for an imported image.

```
ComponentResult GraphicsImportSaveAsPictureToDataRef (
   GraphicsImportComponent ci,
   Handle dataRef,
   OSType dataRefType
);
```

## **Parameters**

сi

The component instance that identifies your connection to the graphics importer component.

dataRef

A data reference that specifies a storage location to which the picture is to be saved.

dataRefType

The type of the data reference.

## Return Value

See Error Codes in the OuickTime API Reference. Returns no Err if there is no error.

Functions 105

#### Discussion

This function saves the imported image as a QuickDraw picture into a storage location specified through a data reference. You can use Data Reference Utilities to create a data reference for a file that has long or Unicode file name. This function is equivalent to Graphics Importer Save As Picture File.

### Version Notes

Introduced in OuickTime 6.4.

### **Availability**

Available in Mac OS X v10.3 and later.

## **Declared In**

ImageCompression.h

# Graphics Import Save As Quick Time Image File

Creates a QuickTime Image file of an imported image.

```
ComponentResult GraphicsImportSaveAsQuickTimeImageFile (
  GraphicsImportComponent ci,
  const FSSpec *fss,
   ScriptCode scriptTag
);
```

#### **Parameters**

ci

The component instance that identifies your connection to the graphics importer component.

fss

A pointer to the FSSpec that defines the file to receive the image.

```
scriptTag
```

The script system in which the file name is to be displayed; see Localization Codes. If you have established the name and location of the file using one of the Standard File Package functions, use the script code returned in the reply record (reply.sfScript). Otherwise, specify the system script by setting the scriptTag parameter to the value smSystemScript. See Inside Macintosh: Files for more information about script specifications.

### **Return Value**

See Error Codes. Returns no Err if there is no error.

### Discussion

This function creates a new QuickTime Image file containing the image currently in use by the graphics import component. If possible, the image remains in the compressed format. For example, if the image is from a JFIF file, the QuickTime Image file will contain compressed JPEG data.

## **Special Considerations**

Graphics import components can save data in several formats, including QuickDraw pictures and QuickTime Image files. This capability is only needed by applications that perform file format translation. Applications that only wish to draw the image can use the Graphics ImportDraw (page 74) function.

### Version Notes

Introduced in QuickTime 3 or earlier.

### **Availability**

Available in Mac OS X v10.0 and later.

#### **Declared In**

ImageCompression.h

# Graphics Import Save As Quick Time Image File To Data Ref

Creates a storage location that contains a QuickTime image of an imported image.

```
ComponentResult GraphicsImportSaveAsQuickTimeImageFileToDataRef (
   GraphicsImportComponent ci,
   Handle dataRef,
   OSType dataRefType
);
```

### **Parameters**

сi

The component instance that identifies your connection to the graphics importer component.

dataRef

A data reference that specifies a storage location to which the picture is to be saved.

dataRefType

The type of the data reference.

### **Return Value**

See Error Codes in the QuickTime API Reference. Returns no Err if there is no error.

### Discussion

This function saves the imported image as a QuickTime image into a storage location specified through a data reference. You can use data reference functions to create a data reference for a file that has long or Unicode file name. This function is equivalent to <code>GraphicsImportSaveAsQuickTimeImageFile</code>.

### **Version Notes**

Introduced in QuickTime 6.4.

### **Availability**

Available in Mac OS X v10.3 and later.

## **Declared In**

ImageCompression.h

# Graphics Import Set Bounds Rect

Defines the rectangle in which to draw an imported image.

```
ComponentResult GraphicsImportSetBoundsRect (
   GraphicsImportComponent ci,
   const Rect *bounds
);
```

## **Parameters**

сi

The component instance that identifies your connection to the graphics importer component.

bounds

A pointer to a Rect structure that describes the bounding rectangle into which the image will be drawn.

#### Return Value

See Error Codes. Returns no Err if there is no error.

#### Discussion

You use this function to define the rectangle into which the graphics image should be drawn. The function creates a transformation matrix to map the image's natural bounds to the specified bounds and then calls GraphicsImportSetMatrix (page 119).

# **Special Considerations**

Because this function affects the transformation matrix, you should use Graphics ImportSetMatrix (page 119) instead of this function if you also need to specify more complex transformations of the matrix.

### **Version Notes**

Introduced in OuickTime 3 or earlier.

## **Availability**

Available in Mac OS X v10.0 and later.

# **Related Sample Code**

CarbonQTGraphicImport qtstreamsplicer.win ThreadsImporter vrmakepano vrmakepano.win

### **Declared In**

ImageCompression.h

# GraphicsImportSetClip

Defines the clipping region for drawing an imported image.

```
ComponentResult GraphicsImportSetClip (
   GraphicsImportComponent ci,
   RgnHandle clipRgn
);
```

## **Parameters**

сi

The component instance that identifies your connection to the graphics importer component.

clipRgn

A handle to a MacRegion structure that defines the clipping region in the destination coordinate system. Set to NIL to disable clipping. The graphics import component makes a copy of this region.

# Return Value

See Error Codes. Returns no Err if there is no error.

### Discussion

Because all drawing operations ignore the port clipping region, you must use this function to clip an image. The graphics importer component draws only that portion of the image that lies within the specified clipping region.

### **Version Notes**

Introduced in OuickTime 3 or earlier.

### **Availability**

Available in Mac OS X v10.0 and later.

# **Related Sample Code**

DropDraw

QTGraphicsImport

### **Declared In**

ImageCompression.h

# **GraphicsImportSetDataFile**

Specifies the file that contains imported graphics data.

```
ComponentResult GraphicsImportSetDataFile (
   GraphicsImportComponent ci,
   const FSSpec *theFile
):
```

### **Parameters**

ci

The component instance that identifies your connection to the graphics importer component.

theFile

A pointer to an FSSpec structure that defines the file containing the graphics data. The returned file will be opened for read access.

### **Return Value**

See Error Codes. Returns no Err if there is no error.

### **Special Considerations**

Graphics importer components use QuickTime data handler components to obtain their data. Applications, however, will use graphics importer functions rather than directly calling a data handler. Besides GraphicsImportSetDataFile, these functions include GraphicsImportGetDataFile (page 81), GraphicsImportSetDataHandle (page 110), GraphicsImportGetDataHandle (page 82), GraphicsImportSetDataReference (page 111), GraphicsImportSetDataReferenceOffsetAndLimit (page 112), and GraphicsImportGetDataReferenceOffsetAndLimit (page 85). These functions allow the data source to be a file, a handle, or a QuickTime data reference. You only need to use these functions if you open the graphics importer component directly. You don't need to call them if you use one of the GetGraphicsImporter... functions such as GetGraphicsImporterForDataRef. The GetGraphicsImporter... functions automatically open the graphics importer component and set its data source.

### **Version Notes**

Introduced in QuickTime 3 or earlier.

109

### **Availability**

Available in Mac OS X v10.0 and later.

### **Declared In**

ImageCompression.h

# **Graphics Import Set Data Handle**

Specifies the handle that references imported graphics data.

```
ComponentResult GraphicsImportSetDataHandle (
   GraphicsImportComponent ci,
   Handle h
);
```

### **Parameters**

ci

The component instance that identifies your connection to the graphics importer component.

h

Specifies a handle containing graphics data. The format of the data in the handle is the same as that found in a file.

### **Return Value**

See Error Codes. Returns no Err if there is no error.

### Discussion

The graphics importer component doesn't make a copy of this data. Therefore, you must not dispose this handle until the graphics importer has been closed.

### **Special Considerations**

Graphics importer components use QuickTime data handler components to obtain their data. Applications, however, will use graphics importer functions rather than directly calling a data handler. Besides GraphicsImportSetDataHandle, these functions include GraphicsImportGetDataFile (page 81), GraphicsImportSetDataFile (page 109), GraphicsImportGetDataHandle (page 82), GraphicsImportSetDataReference (page 111), GraphicsImportSetDataReferenceOffsetAndLimit (page 112), and GraphicsImportGetDataReferenceOffsetAndLimit (page 85). These functions allow the data source to be a file, a handle, or a QuickTime data reference. You only need to use these functions if you open the graphics importer component directly. You don't need to call them if you use one of the GetGraphicsImporter... functions such as GetGraphicsImporterForDataRef. The GetGraphicsImporter component and set its data source.

### **Version Notes**

Introduced in QuickTime 3 or earlier.

### **Availability**

Available in Mac OS X v10.0 and later.

# **Related Sample Code**

CarbonQTGraphicImport qtdataref qtmakemovie ThreadsImporter
ThreadsImportMovie

### **Declared In**

ImageCompression.h

# GraphicsImportSetDataReference

Specifies the data reference for imported graphics data.

```
ComponentResult GraphicsImportSetDataReference (
    GraphicsImportComponent ci,
    Handle dataRef,
    OSType dataReType
);
```

### **Parameters**

ci

The component instance that identifies your connection to the graphics importer component.

dataRef

A handle to a QuickTime data reference.

dataReType

The data reference type. See Data References.

### **Return Value**

See Error Codes. Returns no Err if there is no error.

### Discussion

Applications typically don't use this function. The <code>GraphicsImportSetDataFile</code> (page 109) and <code>GraphicsImportSetDataHandle</code> (page 110) functions both call this function, with the appropriate data reference and data reference type. This function makes a copy of the passed data reference, so it is safe to dispose of the handle immediately after the call.

## **Special Considerations**

Graphics importer components use QuickTime data handler components to obtain their data. Applications, however, will use graphics importer functions rather than directly calling a data handler. Besides GraphicsImportSetDataReference, these functions include GraphicsImportGetDataFile (page 81), GraphicsImportSetDataHandle (page 110), GraphicsImportGetDataHandle (page 82), GraphicsImportSetDataFile (page 109), GraphicsImportSetDataReferenceOffsetAndLimit (page 112), and GraphicsImportGetDataReferenceOffsetAndLimit (page 85). These functions allow the data source to be a file, a handle, or a QuickTime data reference. You only need to use these functions if you open the graphics importer component directly. You don't need to call them if you use one of the GetGraphicsImporter... functions such as GetGraphicsImporterForDataRef. The GetGraphicsImporter component and set its data source.

### **Version Notes**

Introduced in OuickTime 3 or earlier.

# **Availability**

Available in Mac OS X v10.0 and later.

### Declared In

ImageCompression.h

# **GraphicsImportSetDataReferenceOffsetAndLimit**

Specifies the data reference starting offset and data size limit for an imported image.

```
ComponentResult GraphicsImportSetDataReferenceOffsetAndLimit (
  GraphicsImportComponent ci,
  unsigned long offset,
  unsigned long limit
):
```

### **Parameters**

сi

The component instance that identifies your connection to the graphics importer component.

offset

The byte offset of the image data from the beginning of the data reference.

1 imit

A pointer to a value specifying the offset of the byte following the last byte of the image data.

### Return Value

See Error Codes. Returns no Err if there is no error.

### Discussion

A data reference typically refers to an entire file. However, there are times when the data being referenced is embedded in a larger file. In these cases, it is necessary to indicate where the data begins in the data reference and where it ends. This function lets you specify the starting offset and ending offset. All requests to read data are then relative to the specified offset, and are pinned to the data size, so the graphics import component cannot accidentally read outside the end (or beginning) of the segment.

### **Special Considerations**

Graphics importer components use QuickTime data handler components to obtain their data. Applications, however, will use graphics importer functions rather than directly calling a data handler. Besides GraphicsImportSetDataReferenceOffsetAndLimit, these functions include

```
GraphicsImportGetDataFile (page 81), GraphicsImportSetDataHandle (page 110),
GraphicsImportGetDataHandle (page 82), GraphicsImportSetDataReference (page 111),
```

GraphicsImportSetDataFile (page 109), and

GraphicsImportGetDataReferenceOffsetAndLimit (page 85). These functions allow the data source to be a file, a handle, or a QuickTime data reference. You only need to use these functions if you open the graphics importer component directly. You don't need to call them if you use one of the GetGraphicsImporter... functions such as GetGraphicsImporterForDataRef.The

GetGraphics Importer... functions automatically open the graphics importer component and set its data source.

### Version Notes

Introduced in QuickTime 3 or earlier.

# Availability

Available in Mac OS X v10.0 and later.

### **Declared In**

ImageCompression.h

# Graphics Import Set Data Reference Offset And Limit 64

Provides a 64-bit version of GraphicsImportSetDataReferenceOffsetAndLimit.

```
ComponentResult GraphicsImportSetDataReferenceOffsetAndLimit64 (
    GraphicsImportComponent ci,
    const wide *offset,
    const wide *limit
);
```

### **Parameters**

ci

A component instance. Your software obtains this reference from <code>OpenComponent</code> or <code>OpenDefaultComponent</code>.

offset

A pointer to a value specifying the byte offset of the image data from the beginning of the data source.

limit

A pointer to a value specifying the offset of the byte following the last byte of the image data.

# **Return Value**

See Error Codes. Returns no Err if there is no error.

### Discussion

This function is a 64-bit analog of GraphicsImportSetDataReferenceOffsetAndLimit (page 112).

### **Version Notes**

Introduced in QuickTime 4.

### **Availability**

Available in Mac OS X v10.0 and later.

### **Declared In**

ImageCompression.h

# GraphicsImportSetDestinationColorSyncProfileRef

Sets the ColorSync profile for a graphics importer component.

```
ComponentResult GraphicsImportSetDestinationColorSyncProfileRef (
   GraphicsImportComponent ci,
   CMProfileRef newDestinationProfileRef
);
```

### **Parameters**

сi

The component instance that identifies your connection to the graphics importer component.

newDestinationProfileRef

A pointer to an opaque struct containing a ColorSync profile.

### **Return Value**

See Error Codes in the QuickTime API Reference. Returns no Err if there is no error.

### **Version Notes**

Introduced in QuickTime 6.4.

### **Availability**

Available in Mac OS X v10.3 and later.

### **Declared In**

ImageCompression.h

# GraphicsImportSetDestRect

Sets the destination rectangle for a graphics import operation.

```
ComponentResult GraphicsImportSetDestRect (
   GraphicsImportComponent ci,
   const Rect *destRect
);
```

### **Parameters**

ci

The component instance that identifies your connection to the graphics importer component.

destRect

Points to a Rect structure.

### **Return Value**

See Error Codes. Returns no Err if there is no error.

### Discussion

Use this function to define the rectangle into which the extracted source rectangle should be drawn. This function creates a transformation matrix to map the source rectangle to the specified destination rectangle and then calls the <a href="mainto:GraphicsImportSetMatrix">GraphicsImportSetMatrix</a> (page 119) function.

### **Version Notes**

Introduced in QuickTime 4.

# **Availability**

Available in Mac OS X v10.0 and later.

# **Declared In**

ImageCompression.h

# Graphics Import Set Export Settings From Atom Container

Determines settings for the export of imported image files.

```
ComponentResult GraphicsImportSetExportSettingsFromAtomContainer (
   GraphicsImportComponent ci,
   void *qtAtomContainer
);
```

### **Parameters**

ci

The component instance that identifies your connection to the graphics importer component.

qtAtomContainer

A pointer to a QuickTime atom container that holds new settings information.

### **Return Value**

See Error Codes. Returns no Err if there is no error.

### Discussion

This function extracts export settings from a QuickTime atom container. These settings configure how images will be saved by Graphics ImportExportImageFile (page 75).

### **Version Notes**

Introduced in OuickTime 3 or earlier.

### **Availability**

Available in Mac OS X v10.0 and later.

### **Declared In**

ImageCompression.h

# GraphicsImportSetFlags

Sets the flags for a graphics importer component.

```
ComponentResult GraphicsImportSetFlags (
   GraphicsImportComponent ci,
   long flags
);
```

### **Parameters**

сi

The component instance that identifies your connection to the graphics importer component.

flags

# The new flags (see below) to use. See these constants:

k Graphics Importer Dont Do Gamma Correction

# **Return Value**

See Error Codes. Returns no Err if there is no error.

# **Version Notes**

Introduced in QuickTime 4.

# **Availability**

Available in Mac OS X v10.0 and later.

# **Related Sample Code**

ColorMatching DropDraw ImproveYourImage SampleDS

## **Declared In**

ImageCompression.h

# Graphics Import Set Graphics Mode

Sets the graphics transfer mode for an imported image.

```
ComponentResult GraphicsImportSetGraphicsMode (
    GraphicsImportComponent ci,
    long graphicsMode,
    const RGBColor *opColor
);
```

### **Parameters**

ci

The component instance that identifies your connection to the graphics importer component.

graphicsMode

The graphics transfer mode to use for drawing the image; see <code>Graphics Transfer Modes.</code>

opColor

A pointer to an RGBColor structure that describes the color to use for blending and transparent operations.

### **Return Value**

See Error Codes. Returns no Err if there is no error.

### Discussion

Use this function to specify the graphics transfer mode and color to use for blending and transparent operations.

### **Version Notes**

Introduced in QuickTime 3 or earlier.

### **Availability**

Available in Mac OS X v10.0 and later.

### **Related Sample Code**

Graphic Import-Export ImproveYourImage

### **Declared In**

ImageCompression.h

# GraphicsImportSetGWorld

Sets the graphics port and device for drawing an imported image.

```
ComponentResult GraphicsImportSetGWorld (
   GraphicsImportComponent ci,
   CGrafPtr port,
   GDHandle gd
);
```

# **Parameters**

ci

The component instance that identifies your connection to the graphics importer component.

port

A pointer to the CGrafPort structure that defines the destination graphics port or graphics world. Set to NIL to use the current port.

qd

A handled to the <code>GDevice</code> structure that defines the destination graphics device. Set to <code>NIL</code> to use the current device. If the <code>port</code> parameter specifies a graphics world, set this parameter to <code>NIL</code> to use that graphics world's device.

### **Return Value**

See Error Codes. Returns no Err if there is no error.

### Discussion

The graphics world is initialized to the current port and device when the graphics importer component is opened. Use this function to select another port or device.

### **Version Notes**

Introduced in QuickTime 3 or earlier.

# **Availability**

Available in Mac OS X v10.0 and later.

### **Related Sample Code**

Graphic Import-Export ImproveYourImage qtgraphics.win qtstreamsplicer.win vrmakepano

# **Declared In**

ImageCompression.h

# **GraphicsImportSetImageIndex**

Specifies the image index for an imported image.

```
ComponentResult GraphicsImportSetImageIndex (
   GraphicsImportComponent ci,
   unsigned long imageIndex
);
```

### **Parameters**

сi

The component instance that identifies your connection to the graphics importer component.

imageIndex

The image index. Image indexes are one-based; 0 is considered a special index by some importers, and treated the same as 1 by others. The default image index is 1.

### **Return Value**

See Error Codes. Returns no Err if there is no error.

### Discussion

The base graphics importer ensures that the image index is no greater than the image count returned by GraphicsImportGetImageCount (page 95).

# **Special Considerations**

The base graphics importer implements this function. Format-specific importers should delegate it.

#### Version Notes

Introduced in QuickTime 4.

### Availability

Available in Mac OS X v10.0 and later.

### **Related Sample Code**

Graphic Import-Export Improve Yourlmage qtgraphics qtgraphics.win qtmultiimage

### **Declared In**

ImageCompression.h

# Graphics Import Set Image Index To Thumbnail

Looks for a graphics subimage that contains a thumbnail.

```
ComponentResult GraphicsImportSetImageIndexToThumbnail (
   GraphicsImportComponent ci
):
```

### **Parameters**

сi

The component instance that identifies your connection to the graphics importer component.

### **Return Value**

See Error Codes. If the function does not find a thumbnail, it returns noThumbnailFoundErr. It returns noFrr if there is no error.

### Discussion

This function looks for a subimage that contains a thumbnail. If the function finds one, it sets the image index to that subimage. The base graphics importer's implementation of <code>SetImageIndexToThumbnail</code> works by looking for the first image index that returns a <code>kQTIndexedImageType</code> metadata item containing the <code>kQTIndexedImageIsThumbnail</code> tag. Format-specific graphics importers may override this process with more efficient algorithms.

# **Version Notes**

Introduced in QuickTime 6.

### **Availability**

Available in Mac OS X v10.2 and later.

### **Declared In**

 ${\tt ImageCompression.h}$ 

# **GraphicsImportSetMatrix**

Defines the transformation matrix to use for drawing an imported image.

```
ComponentResult GraphicsImportSetMatrix (
   GraphicsImportComponent ci,
   const MatrixRecord *matrix
);
```

### **Parameters**

ci

The component instance that identifies your connection to the graphics importer component.

matrix

A pointer to a matrix structure that specifies how to transform the image during decompression. For example, you can use a transformation matrix to scale or rotate the image. To set the matrix to identity, pass NIL in this parameter.

### **Return Value**

See Error Codes. Returns no Err if there is no error.

#### Discussion

This function establishes the transformation matrix to be applied to an image, which determines where and how it will be drawn.

### **Special Considerations**

This function affects the bounding rectangle defined for the image. You can specify where an image will be drawn by setting either a transformation matrix or a bounding rectangle, but it is usually more convenient for applications to set a bounding rectangle using the Graphics ImportSetBoundsRect (page 107) function.

# **Version Notes**

Introduced in QuickTime 3 or earlier.

# **Availability**

Available in Mac OS X v10.0 and later.

### **Related Sample Code**

DropDraw
Graphic Import-Export
ImproveYourImage
qtgraphics
qtgraphics.win

### **Declared In**

ImageCompression.h

# Graphics Import Set Override Source Color Sync Profile Ref

Sets the override ColorSync profile for a graphics importer component.

Functions

119

```
ComponentResult GraphicsImportSetOverrideSourceColorSyncProfileRef (
   GraphicsImportComponent ci,
   CMProfileRef newOverrideSourceProfileRef
);
```

### **Parameters**

сi

The component instance that identifies your connection to the graphics importer component.

newOverrideSourceProfileRef

A pointer to an opaque struct containing a ColorSync profile.

### **Return Value**

See Error Codes in the QuickTime API Reference. Returns no Err if there is no error.

### **Version Notes**

Introduced in QuickTime 6.4.

## **Availability**

Available in Mac OS X v10.3 and later.

### Declared In

ImageCompression.h

# ${\bf Graphics Import Set Progress Proc}$

Installs a progress procedure to call while drawing an imported image.

```
ComponentResult GraphicsImportSetProgressProc (
   GraphicsImportComponent ci,
   ICMProgressProcRecordPtr progressProc
);
```

### **Parameters**

сi

The component instance that identifies your connection to the graphics importer component.

progressProc

Points to an ICMProgressProc callback. If you pass a value of -1, QuickTime provides a standard progress function. If you want to remove the existing progress function, pass NIL.

### **Return Value**

See Error Codes. Returns no Err if there is no error.

# Discussion

This function sets a progress function that will be installed in the image decompression sequence used to draw the image.

### **Special Considerations**

If your progress function does any drawing, you should take care to set a safe graphics state before doing so, and to restore the graphics state afterwards. In particular, the current graphics device may be an offscreen device.

### **Version Notes**

Introduced in QuickTime 3 or earlier.

# **Availability**

Available in Mac OS X v10.0 and later.

### **Related Sample Code**

qtdataexchange qtdataexchange.win ThreadsExporter ThreadsImporter

### **Declared In**

ImageCompression.h

# GraphicsImportSetQuality

Sets the image quality value for an imported image.

```
ComponentResult GraphicsImportSetQuality (
   GraphicsImportComponent ci,
   CodecQ quality
);
```

### **Parameters**

ci

The component instance that identifies your connection to the graphics importer component.

quality

Contains a constant (see below) that defines the desired image quality for decompression. Values for this parameter are on the same scale as compression quality. See these constants:

```
codecMinQuality
codecLowQuality
codecNormalQuality
codecHighQuality
codecMaxQuality
codecLosslessQuality
```

# **Return Value**

See Error Codes. Returns no Err if there is no error.

### Discussion

The quality parameter controls how precisely the decompressor decompresses the image data. Some decompressors may choose to ignore some image data to improve decompression speed.

### **Version Notes**

Introduced in QuickTime 3 or earlier.

### **Availability**

Available in Mac OS X v10.0 and later.

### **Related Sample Code**

CTMClip

**CTMDemo** 

TexturePerformanceDemo

# TextureRange

ThreadsImporter

### **Declared In**

ImageCompression.h

# GraphicsImportSetSourceRect

Sets the source rectangle to use for an imported image.

```
ComponentResult GraphicsImportSetSourceRect (
   GraphicsImportComponent ci,
   const Rect *sourceRect
);
```

### **Parameters**

сi

The component instance that identifies your connection to the graphics importer component.

sourceRect

A pointer to a Rect structure defining the portion of the image to decompress. This rectangle must lie within the boundary rectangle of the source image. Set to NIL to use the entire image.

### **Return Value**

See Error Codes. Returns no Err if there is no error.

### Discussion

This function provides a way to use only a portion of the source image.

# **Version Notes**

Introduced in QuickTime 3 or earlier.

### **Availability**

Available in Mac OS X v10.0 and later.

# **Related Sample Code**

Carbon QTG raphic Import

DropDraw

# **Declared In**

ImageCompression.h

# **GraphicsImportValidate**

Validates image data for a data reference to an imported image.

```
ComponentResult GraphicsImportValidate (
   GraphicsImportComponent ci,
   Boolean *valid
);
```

### **Parameters**

сi

The component instance that identifies your connection to the graphics importer component.

valid

Pointer to a Boolean value. On return, this parameter is set to TRUE if the the graphics importer component can draw the data reference. If the graphics importer component cannot draw the data reference, this parameter is set to FALSE.

### **Return Value**

See Error Codes. Returns no Err if there is no error. Not all graphics importer components implement this function. A component that does not implement the function will return the badComponentSelector result code. This does not indicate that the file is valid or invalid.

### Discussion

This function allows a graphics importer component to determine if its current data reference contains valid image data. For example, a JFIF graphics importer component might check for the presence of a JFIF marker at the start of the data stream. This function is provided for applications to use to determine what type of image data a particular file may contain. Sometimes a file may not have the correct file type or file extension. In this case, the application will not know which graphics importer component to use. By iterating through all graphics importer components and calling Graphics Import Validate for each one, it may be possible to locate a graphics importer component that can draw the specified file.

### **Special Considerations**

GraphicsImportValidate does not perform an exhaustive check on the file. It is possible for GraphicsImportValidate to claim a data reference is valid but for GraphicsImportDraw (page 74) to return an error due to bad data. Format-specific importers that implement the GraphicsImportValidate call should have the canMovieImportValidateFile bit set in the flags field of their ComponentDescription structures.

### **Version Notes**

Introduced in QuickTime 3 or earlier.

### **Availability**

Available in Mac OS X v10.0 and later.

### Declared In

ImageCompression.h

# GraphicsImportWillUseColorMatching

Asks whether GraphicsImportDraw will use color matching if called with the current importer settings.

```
ComponentResult GraphicsImportWillUseColorMatching (
   GraphicsImportComponent ci,
   Boolean *outWillMatch
);
```

### **Parameters**

сi

The component instance that identifies your connection to the graphics importer component.

outWillMatch

On return, a pointer to a Boolean set to TRUE if the graphics importer will use color matching, FALSE otherwise.

### **Return Value**

See Error Codes in the OuickTime API Reference. Returns no Err if there is no error.

### **Version Notes**

Introduced in QuickTime 6.4.

### **Availability**

Available in Mac OS X v10.3 and later.

### **Declared In**

ImageCompression.h

# **Callbacks**

# ModalFilterYDProc

Determines how the Dialog Manager filters events.

If you name your function MyModalFilterYDProc, you would declare it this way:

```
Boolean MyModalFilterYDProc (
DialogPtr theDialog,
EventRecord *theEvent,
short *itemHit,
void *yourDataPtr);
```

### **Parameters**

theDialog

A pointer to the dialog record.

theEvent

A pointer to the event record.

itemHit

The item number.

yourDataPtr

A pointer to the data received from your application, if any.

### **Return Value**

Your ModalFilterProc callback returns a Boolean value that reports whether it handled the event. If your function returns a value of FALSE, QuickTime processes the event through its own filters. If your function returns a value of TRUE, QuickTime returns with no further action.

### Discussion

The ModalFilterProc callback used with custom file dialogs requires the additional your DataPtr parameter.

# **Declared In**

ImageCompression.h

# **Data Types**

# GraphicsExportComponent

Represents a type used by the Graphics Import and Export API.

typedef ComponentInstance GraphicsExportComponent;

### **Availability**

Available in Mac OS X v10.0 and later.

### **Declared In**

ImageCompression.h

# GraphicsImportComponent

Represents a type used by the Graphics Import and Export API.

typedef ComponentInstance GraphicsImportComponent;

# **Availability**

Available in Mac OS X v10.0 and later.

### **Declared In**

 ${\tt ImageCompression.h}$ 

# ModalFilterYDUPP

Represents a type used by the Graphics Import and Export API.

typedef STACK\_UPP\_TYPE(ModalFilterYDProcPtr) ModalFilterYDUPP;

### **Availability**

Available in Mac OS X v10.0 and later.

# **Declared In**

Dialogs.h

# **Constants**

# **GraphicsImportDoesDrawAllPixels Values**

Constants passed to GraphicsImportDoesDrawAllPixels.

Data Types 2006-05-23 | © 2006 Apple Computer, Inc. All Rights Reserved.

```
enum {
   graphicsImporterDrawsAllPixels = 0,
   graphicsImporterDoesntDrawAllPixels = 1,
   graphicsImporterDontKnowIfDrawAllPixels = 2
};
```

### **Declared In**

ImageCompression.h

# **Graphics Importer Flags**

Constants that represent the flags of graphics importers.

```
enum {
    graphicsImporterIsBaseImporter = 1L << 0,
    graphicsImporterCanValidateFile = 1L << 9,
    graphicsImporterSubTypeIsFileExtension = 1L << 12,
    graphicsImporterHasMIMEList = 1L << 14,
    graphicsImporterUsesImageDecompressor = 1L << 23
};
enum {
    kGraphicsImporterDontDoGammaCorrection = 1L << 0,
    kGraphicsImporterTrustResolutionFromFile = 1L << 1,
    kGraphicsImporterEnableSubPixelPositioning = 1L << 2,
    kGraphicsImporterDontUseColorMatching = 1L << 3 /* set this flag (*before* calling GraphicsImportGetColorSyncProfile) if you do matching yourself */
};</pre>
```

### **Declared In**

ImageCompression.h

# **GraphicsImportCreateCGImage Values**

Constants passed to GraphicsImportCreateCGImage.

```
enum {
   kGraphicsImportCreateCGImageUsingCurrentSettings = 1L << 0
};</pre>
```

# **Declared In**

ImageCompression.h

# **PNG Properties**

Constants that represent the properties of PNGs.

```
enum {
  kQTPNGFilterPreference = 'pngf', /* UInt32*/
  kQTPNGFilterBestForColorType = 'bflt',
  kQTPNGFilterNone
                                        = 0,
  kQTPNGFilterSub
                                       = 1,
  kQTPNGFilterAverage = 2,
kQTPNGFilterAverage = 3,
kQTPNGFilterPaeth = 4.
                                        = 2,
                                        = 4,
  kQTPNGFilterAdaptivePerRow = 'aflt',
kQTPNGInterlaceStyle = 'ilac', /* UInt32*/
kQTPNGInterlaceNone = 0,
kQTPNGInterlaceAdam7 = 1
};
Constants
kQTPNGFilterPreference
       Ulnt32.
       Available in Mac OS X v10.0 and later.
       Declared in ImageCompression.h.
kQTPNGInterlaceStyle
       Ulnt32.
       Available in Mac OS X v10.0 and later.
       Declared in ImageCompression.h.
```

### **Declared In**

ImageCompression.h

# **TIFF Properties**

Constants that represent the properties of TIFFs.

Constants 127

```
enum {
  kQTTIFFCompressionMethod = 'tifc', /* UInt32*/ kQTTIFFCompression_None = 1,
  kQTTIFFCompression_PackBits = 32773L.
                                  = 'tife' /* UInt8 (boolean)*/
  kQTTIFFLittleEndian
};
enum {
  kQTTIFFUserDataModelPixelScale = 0x7469830E, /* 3 DOUBLEs */
  kQTTIFFUserDataModelTransformation = 0x746985D8, /* 16 DOUBLES */
  kQTTIFFUserDataModelTiepoint = 0x74698482, /* n DOUBLEs */
  kQTTIFFUserDataGeoKeyDirectory = 0x746987AF, /* n SHORTs */
  kQTTIFFUserDataGeoDoubleParams = 0x746987B0, /* n DOUBLEs */
  kQTTIFFUserDataGeoAsciiParams = 0x746987B1, /* n ASCIIs */
  kQTTIFFUserDataIntergraphMatrix = 0x74698480 /* 16 or 17 DOUBLES */
};
enum {
  kQTTIFFUserDataOrientation = 0x74690112, /* 1 SHORT */
  kQTTIFFUserDataTransferFunction = 0x7469012D, /* n SHORTs */
  kQTTIFFUserDataWhitePoint = 0x7469013E, /* 2 RATIONALS */
  kQTTIFFUserDataPrimaryChromaticities = 0x7469013F, /* 6 RATIONALs */
  kQTTIFFUserDataTransferRange = 0x74690156, /* 6 SHORTs */
  kQTTIFFUserDataYCbCrPositioning = 0x74690213, /* 1 SHORT */
  kQTTIFFUserDataReferenceBlackWhite = 0x74690214 /* n LONGs */
};
Constants
kQTTIFFCompressionMethod
     Ulnt32.
     Available in Mac OS X v10.0 and later.
     Declared in ImageCompression.h.
kQTTIFFCompression_PackBits
     PackBits compression. This value is 32773L
     Available in Mac OS X v10.0 and later.
     Declared in ImageCompression.h.
kQTTIFFLittleEndian
     UInt8 (Boolean).
     Available in Mac OS X v10.0 and later.
     Declared in ImageCompression.h.
kQTTIFFUserDataModelPixelScale
     3 DOUBLES.
     Available in Mac OS X v10.2 and later.
     Declared in ImageCompression.h.
kOTTIFFUserDataModelTransformation
      16 DOUBLEs.
     Available in Mac OS X v10.2 and later.
     Declared in ImageCompression.h.
kQTTIFFUserDataModelTiepoint
     N DOUBLEs.
     Available in Mac OS X v10.2 and later.
     Declared in ImageCompression.h.
```

kQTTIFFUserDataGeoKeyDirectory

N SHORTs.

Available in Mac OS X v10.2 and later.

Declared in ImageCompression.h.

kQTTIFFUserDataGeoDoubleParams

N DOUBLEs.

Available in Mac OS X v10.2 and later.

Declared in ImageCompression.h.

kQTTIFFUserDataGeoAsciiParams

N ASCIIs.

Available in Mac OS X v10.2 and later.

Declared in ImageCompression.h.

kQTTIFFUserDataIntergraphMatrix

16 or 17 DOUBLEs.

Available in Mac OS X v10.2 and later.

Declared in ImageCompression.h.

kQTTIFFUserDataOrientation

1 SHORT.

Available in Mac OS X v10.2 and later.

Declared in ImageCompression.h.

kQTTIFFUserDataTransferFunction

N SHORTs.

Available in Mac OS X v10.2 and later.

Declared in ImageCompression.h.

kQTTIFFUserDataWhitePoint

2 RATIONALs.

Available in Mac OS X v10.2 and later.

Declared in ImageCompression.h.

kQTTIFFUserDataPrimaryChromaticities

6 RATIONALs.

Available in Mac OS X v10.2 and later.

Declared in ImageCompression.h.

kQTTIFFUserDataTransferRange

6 SHORTs.

Available in Mac OS X v10.2 and later.

Declared in ImageCompression.h.

kQTTIFFUserDataYCbCrPositioning

1 SHORT.

Available in Mac OS X v10.2 and later.

Declared in ImageCompression.h.

# **Declared In**

 ${\tt ImageCompression.h}$ 

# **Document Revision History**

This table describes the changes to Import and Export Reference for QuickTime.

| Date       | Notes                                                                                                    |
|------------|----------------------------------------------------------------------------------------------------|
| 2006-05-23 | New document, based on previously published material, that describes the API for QuickTime graphics importing and exporting. |

# **REVISION HISTORY**

**Document Revision History** 

# Index

|                                                       | GraphicsExportGetInputPixmap function 36                 |
|-------------------------------------------------------|----------------------------------------------------------|
| ${\sf G}$                                             | GraphicsExportGetInputPtr function 37                    |
|                                                       | GraphicsExportGetInterlaceStyle <b>function 38</b>       |
| Graphics Importer Flags 126                           | GraphicsExportGetMetaData function 38                    |
| GraphicsExportCanTranscode <b>function 18</b>         | GraphicsExportGetMIMETypeList function 39                |
| GraphicsExportCanUseCompressor function 19            | GraphicsExportGetOutputDataReference <b>function</b>     |
| GraphicsExportComponent data type 125                 | 39                                                       |
| GraphicsExportDoExport <b>function 19</b>             | <pre>GraphicsExportGetOutputFile function 40</pre>       |
| GraphicsExportDoStandaloneExport <b>function 20</b>   | GraphicsExportGetOutputFileTypeAndCreator                |
| GraphicsExportDoTranscode function 21                 | function 41                                              |
| GraphicsExportDoUseCompressor <b>function 21</b>      | GraphicsExportGetOutputHandle function 41                |
| GraphicsExportDrawInputImage <b>function 22</b>       | GraphicsExportGetOutputMark function 42                  |
| GraphicsExportGetColorSyncProfile <b>function 23</b>  | GraphicsExportGetOutputOffsetAndMaxSize                  |
| GraphicsExportGetCompressionMethod <b>function 24</b> | function 42                                              |
| GraphicsExportGetCompressionQuality <b>function</b>   | GraphicsExportGetProgressProc function 43                |
| 24                                                    | GraphicsExportGetResolution function 44                  |
| GraphicsExportGetDefaultFileNameExtension             | GraphicsExportGetSettingsAsAtomContainer                 |
| function 25                                           | function 44                                              |
| GraphicsExportGetDefaultFileTypeAndCreator            | <pre>GraphicsExportGetSettingsAsText function 45</pre>   |
| function 26                                           | <pre>GraphicsExportGetTargetDataSize function 45</pre>   |
| GraphicsExportGetDepth <b>function 26</b>             | <pre>GraphicsExportGetThumbnailEnabled function 46</pre> |
| GraphicsExportGetDontRecompress <b>function 27</b>    | GraphicsExportMayExporterReadInputData <b>function</b>   |
| GraphicsExportGetExifEnabled <b>function 27</b>       | 46                                                       |
| GraphicsExportGetInputCGBitmapContext <b>function</b> | GraphicsExportReadInputData function 47                  |
| 28                                                    | GraphicsExportReadOutputData function 48                 |
| GraphicsExportGetInputCGImage <b>function 28</b>      | GraphicsExportRequestSettings function 49                |
| GraphicsExportGetInputDataReference <b>function</b>   | <pre>GraphicsExportSetColorSyncProfile function 50</pre> |
| 29                                                    | GraphicsExportSetCompressionMethod function 50           |
| GraphicsExportGetInputDataSize <b>function 30</b>     | GraphicsExportSetCompressionQuality <b>function</b>      |
| GraphicsExportGetInputFile <b>function 30</b>         | 51                                                       |
| GraphicsExportGetInputGraphicsImporterfunction        | <pre>GraphicsExportSetDepth function 52</pre>            |
| 31                                                    | <pre>GraphicsExportSetDontRecompress function 52</pre>   |
| GraphicsExportGetInputGWorld <b>function 32</b>       | <pre>GraphicsExportSetExifEnabled function 53</pre>      |
| GraphicsExportGetInputHandle <b>function 32</b>       | GraphicsExportSetInputCGBitmapContext function           |
| GraphicsExportGetInputImageDepth <b>function 33</b>   | 54                                                       |
| GraphicsExportGetInputImageDescription function       | <pre>GraphicsExportSetInputCGImage function 54</pre>     |
| 33                                                    | GraphicsExportSetInputDataReference <b>function</b>      |
| GraphicsExportGetInputImageDimensions <b>function</b> | 55                                                       |
| 34                                                    | <pre>GraphicsExportSetInputFile function 55</pre>        |
| GraphicsExportGetInputOffsetAndLimit <b>function</b>  | GraphicsExportSetInputGraphicsImporter function          |
| 35                                                    | 56                                                       |
| GraphicsExportGetInputPicture function 35             | <pre>GraphicsExportSetInputGWorld function 57</pre>      |
|                                                       |                                                          |

| GraphicsExportSetInputHandle function 58 GraphicsExportSetInputOffsetAndLimit function | <pre>GraphicsImportGetDataReferenceOffsetAndLimit64   function 86</pre> |
|----------------------------------------------------------------------------------------|-------------------------------------------------------------------------|
| 59                                                                                     | GraphicsImportGetDefaultClip <b>function 87</b>                         |
| GraphicsExportSetInputPicture function 59                                              | GraphicsImportGetDefaultGraphicsMode <b>function</b>                    |
| GraphicsExportSetInputPixmap <b>function 60</b>                                        | 88                                                                      |
| GraphicsExportSetInputPtr <b>function</b> 61                                           | GraphicsImportGetDefaultMatrix function 89                              |
| GraphicsExportSetInterlaceStyle <b>function 62</b>                                     | GraphicsImportGetDefaultSourceRectfunction 89                           |
| GraphicsExportSetMetaData <b>function 62</b>                                           | GraphicsImportGetDestinationColorSyncProfileRef                         |
| GraphicsExportSetOutputDataReference <b>function</b>                                   | function 90                                                             |
| 63                                                                                     | GraphicsImportGetDestRect function 90                                   |
| GraphicsExportSetOutputFile <b>function 64</b>                                         | GraphicsImportGetExportImageTypeList <b>function</b>                    |
| GraphicsExportSetOutputFileTypeAndCreator                                              | 91                                                                      |
| function 64                                                                            | GraphicsImportGetExportSettingsAsAtomContainer                          |
| GraphicsExportSetOutputHandle <b>function</b> 65                                       | function 92                                                             |
| GraphicsExportSetOutputMark <b>function 65</b>                                         | GraphicsImportGetFlags function 93                                      |
| GraphicsExportSetOutputOffsetAndMaxSize                                                | GraphicsImportGetGenericColorSyncProfile                                |
| function 66                                                                            | function 93                                                             |
| GraphicsExportSetProgressProc function 67                                              | GraphicsImportGetGraphicsMode <b>function</b> 94                        |
| GraphicsExportSetResolution function 67                                                | GraphicsImportGetGWorld function 94                                     |
| GraphicsExportSetSettingsFromAtomContainer                                             | GraphicsImportGetImageCount function 95                                 |
| function 68                                                                            | GraphicsImportGetImageDescription function 96                           |
| GraphicsExportSetTargetDataSize <b>function 69</b>                                     | GraphicsImportGetImageIndex function 97                                 |
| GraphicsExportSetThumbnailEnabled function 69                                          | GraphicsImportGetMatrix function 97                                     |
| GraphicsExportWriteOutputData function 70                                              | GraphicsImportGetMetaData function 98                                   |
| GraphicsImportComponent data type 125                                                  | GraphicsImportGetMIMETypeList function 99                               |
| GraphicsImportCreateCGImage function 71                                                | GraphicsImportGetNaturalBounds function 99                              |
| GraphicsImportCreateCGImage Values 126                                                 | GraphicsImportGetOverrideSourceColorSyncProfileRef                      |
| GraphicsImportDoesDrawAllPixels function 71                                            | function 100                                                            |
| GraphicsImportDoesDrawAllPixels Values 125                                             | GraphicsImportGetProgressProc function 101                              |
| GraphicsImportDoExportImageFileDialog function                                         | GraphicsImportGetQuality <b>function 101</b>                            |
| 72                                                                                     | GraphicsImportGetSourceRect function 102                                |
| GraphicsImportDoExportImageFileToDataRefDialog                                         | GraphicsImportReadData <b>function 103</b>                              |
| function 73                                                                            | GraphicsImportReadData64 <b>function 104</b>                            |
| GraphicsImportDraw function 74                                                         | GraphicsImportSaveAsPicture <b>function</b> 104                         |
| GraphicsImportExportImageFile <b>function 75</b>                                       | GraphicsImportSaveAsPictureToDataRef <b>function</b>                    |
| GraphicsImportExportImageFileToDataRef <b>function</b>                                 | 105                                                                     |
| 77                                                                                     | GraphicsImportSaveAsQuickTimeImageFile function                         |
| GraphicsImportGetAliasedDataReference <b>function</b>                                  | 106                                                                     |
| 77                                                                                     | GraphicsImportSaveAsQuickTimeImageFileToDataRef                         |
| GraphicsImportGetAsPicture function 78                                                 | function 107                                                            |
| GraphicsImportGetBaseDataOffsetAndSize64                                               | <pre>GraphicsImportSetBoundsRect function 107</pre>                     |
| function 79                                                                            | GraphicsImportSetClip function 108                                      |
| GraphicsImportGetBoundsRect <b>function 79</b>                                         | <pre>GraphicsImportSetDataFile function 109</pre>                       |
| GraphicsImportGetClip function 80                                                      | GraphicsImportSetDataHandle function 110                                |
| <pre>GraphicsImportGetColorSyncProfile function 81</pre>                               | GraphicsImportSetDataReference function 111                             |
| GraphicsImportGetDataFile <b>function 81</b>                                           | GraphicsImportSetDataReferenceOffsetAndLimit                            |
| GraphicsImportGetDataHandle function 82                                                | function 112                                                            |
| <pre>GraphicsImportGetDataOffsetAndSizefunction 83</pre>                               | GraphicsImportSetDataReferenceOffsetAndLimit64                          |
| GraphicsImportGetDataOffsetAndSize64 <b>function</b>                                   | function 113                                                            |
| 84                                                                                     | GraphicsImportSetDestinationColorSyncProfileRef                         |
| GraphicsImportGetDataReference <b>function 84</b>                                      | function 113                                                            |
| GraphicsImportGetDataReferenceOffsetAndLimit                                           | <pre>GraphicsImportSetDestRect function 114</pre>                       |
| function 85                                                                            |                                                                         |

| GraphicsImportSetExportSettingsFromAtomContainer                                         |
|------------------------------------------------------------------------------------------|
| function 114                                                                             |
| GraphicsImportSetFlags function 115 GraphicsImportSetGraphicsMode function 116           |
| GraphicsImportSetGWorld <b>function 116</b>                                              |
| GraphicsImportSetImageIndex function 117                                                 |
| GraphicsImportSetImageIndexToThumbnail function                                          |
| 118                                                                                      |
| GraphicsImportSetMatrix function 119                                                     |
| <pre>GraphicsImportSetOverrideSourceColorSyncProfileRef function 119</pre>               |
| GraphicsImportSetProgressProc function 120                                               |
| GraphicsImportSetQuality <b>function 121</b>                                             |
| GraphicsImportSetSourceRect function 122                                                 |
| Graphics Import Validate <b>function 122</b>                                             |
| GraphicsImportWillUseColorMatching function 123                                          |
|                                                                                          |
| <u>K</u>                                                                                 |
| kQTPNGFilterPreference constant 127                                                      |
| kQTPNGInterlaceStyle <b>constant 127</b>                                                 |
| kQTTIFFCompressionMethod <b>constant 128</b>                                             |
| kQTTIFFCompression_PackBits constant 128                                                 |
| kQTTIFFLittleEndian constant 128                                                         |
| kQTTIFFUserDataGeoAsciiParams constant 129                                               |
| kQTTIFFUserDataGeoDoubleParams constant 129                                              |
| kQTTIFFUserDataGeoKeyDirectory constant 129 kQTTIFFUserDataIntergraphMatrix constant 129 |
| kOTTIFFUserDataModelPixelScale constant 128                                              |
| kQTTIFFUserDataModelTiepoint constant 128                                                |
| kQTTIFFUserDataModelTransformation constant                                              |
| 128                                                                                      |
| kQTTIFFUserDataOrientation constant 129                                                  |
| kQTTIFFUserDataPrimaryChromaticities <b>constant</b>                                     |
| 129                                                                                      |
| kQTTIFFUserDataTransferFunction <b>constant</b> 129                                      |
| kQTTIFFUserDataTransferRange constant 129                                                |
| kQTTIFFUserDataWhitePoint constant 129                                                   |
| kQTTIFFUserDataYCbCrPositioning constant 129                                             |
|                                                                                          |
| M                                                                                        |
| ModalFilterYDProc <b>callback 124</b>                                                    |
| ModalFilterYDUPP <b>data type 125</b>                                                    |
|                                                                                          |
| P                                                                                        |
| PNG Properties 126                                                                       |

# Τ

TIFF Properties 127